## UNIVERSIDADE DE CAXIAS DO SUL AREA DO CONHECIMENTO DE CIÊNCIAS EXATAS E ENGENHARIAS

PATRICK FERNANDES DE OLIVEIRA

## EXPLORAÇÃO DE CRUZAMENTO DE DADOS PARA A APLICAÇÃO WEB PARA INDICADORES DE CIDADES DO CONHECIMENTO

CAXIAS DO SUL

2021

#### PATRICK FERNANDES DE OLIVEIRA

## EXPLORAÇÃO DE CRUZAMENTO DE DADOS PARA A APLICAÇÃO WEB PARA INDICADORES DE CIDADES DO CONHECIMENTO

Trabalho de Conclusão de Curso apresentado como requisito parcial à obtenção do título de Bacharel em Sistemas de Informação na Área do Conhecimento de Ciências Exatas e Engenharias da Universidade de Caxias do Sul.

Orientador: Prof.Daniel Luis Notari

## CAXIAS DO SUL

2021

### PATRICK FERNANDES DE OLIVEIRA

## EXPLORAÇÃO DE CRUZAMENTO DE DADOS PARA A APLICAÇÃO WEB PARA INDICADORES DE CIDADES DO CONHECIMENTO

Trabalho de Conclusão de Curso apresentado como requisito parcial à obtenção do título de Bacharel em Sistemas de Informação na Área do Conhecimento de Ciências Exatas e Engenharias da Universidade de Caxias do Sul.

Aprovado em 02/12/2021

#### BANCA EXAMINADORA

Prof.Daniel Luis Notari Universidade de Caxias do Sul - UCS

Profa. Ana Cristina Fachinelli Universidade de Caxias do Sul - UCS

Profa. Scheila de Avila e Silva Universidade de Caxias do Sul - UCS

*Este trabalho é dedicado aos meus pais, minha irmã, e a Deus, pois é graça a eles que hoje posso concluir o meu curso.*

*"O sonho é que leva a gente para frente. Se a gente for seguir a razão, fica aquietado, acomodado." Ariano Suassuna*

#### RESUMO

O espaço das Cidades do Conhecimento cresceu no Brasil e no mundo na última década, isso porque elas buscam juntar as forças do setor público com o privado para o desenvolvimento de um município seguro, deixando-os com uma qualidade de vida melhor para os seus residentes e porque elas ajudam a encontrar soluções de crescimento econômico e investimento externo. Buscando aumentar o desenvolvimento destes tipos de localidades no Brasil, foi criado em 2020 o site CityLivingLab, que usa um modelo de gerenciamento baseado no Sistema de Capitais Genérico por meio dos dados de 5.566 municípios, filtrados por 8 indicadores, que usufrui de um *dashboard* para exibi-los através de um gráfico , e tem por objetivo criar e manter povoações com alta capacidade de aprendizagem, geração, compartilhamento, avaliação, renovação, atualização e gestão do conhecimento. A partir da análise desta plataforma foi sugerido mudar o método de cruzamento de dados, que era de cruzar as informações de uma cidade com outra, para cruzar as informações da cidade com as dela mesma de outros anos, e utilizar o Indicador de Diferença entre os Desempenhos Observado e Esperado [\(IDD\)](#page-9-0) como método de cálculo que é o utilizado pelo MEC para calcular o desempenho do estudante utilizando o ENEM e o ENADE, adquirindo uma confiança maior dos resultados recebidos. Além de uma mudança no *dashboard* utilizando uma função chamada história da ferramenta Tableau para atualizar o método de visualização, comparação e análise dos dados, ficando mais fácil para o usuário compreender e utilizar o material adquirido.

<span id="page-5-0"></span>Palavras-chave: *dashboard*. Cidade do conhecimento.

#### ABSTRACT

The Cities of Knowledge space has grown in Brazil and worldwide in the last decade, because they seek to join the forces of the public and private sectors for the development of a safe municipality, leaving them with a better quality of life for its residents and because they help to find solutions for economic growth and foreign investment. Seeking to increase the development of these types of locations in Brazil, the CityLivingLab website was created in 2020, which uses a management model based on the Generic Capital System through data from 5,566 municipalities, filtered by 8 indicators, which uses a *dashboard* for display them through a graphic, and its objective is to create and maintain populations with a high capacity for learning, generating, sharing, evaluating, renewing, updating and managing knowledge. Based on the analysis of this platform, it was suggested to change the data crossing method, which was to cross-reference information from one city to another, to cross-reference the city's information with its own from other years, and use the [IDD](#page-9-0) as a calculation method that is used by MEC to calculate student performance using ENEM and ENADE, acquiring greater confidence in the results received. In addition to a change in the *dashboard* using a function called History of the Tableau tool to update the method of visualization, comparison and analysis of data, making it easier for the user to understand and use the acquired material.

Keywords: *dashboard*. City of Knowledge.

## LISTA DE FIGURAS

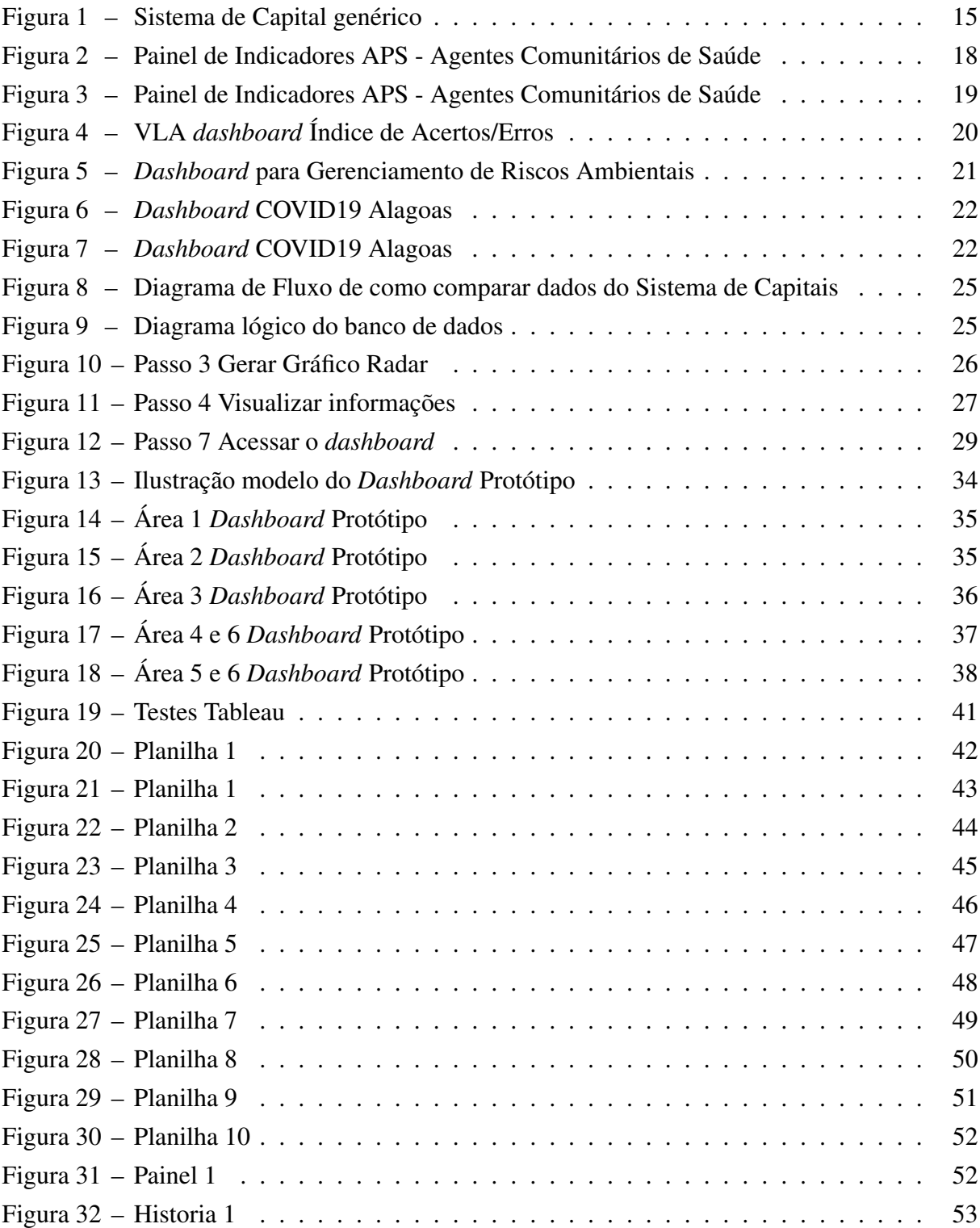

## LISTA DE QUADROS

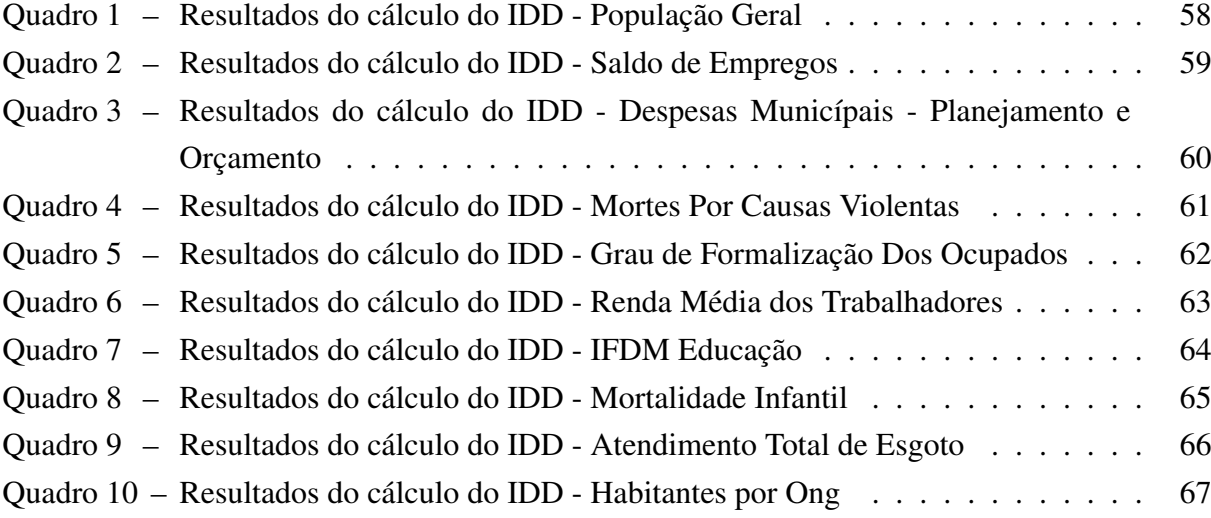

## LISTA DE ABREVIATURAS E SIGLAS

<span id="page-9-24"></span><span id="page-9-23"></span><span id="page-9-22"></span><span id="page-9-21"></span><span id="page-9-20"></span><span id="page-9-19"></span><span id="page-9-18"></span><span id="page-9-17"></span><span id="page-9-16"></span><span id="page-9-15"></span><span id="page-9-14"></span><span id="page-9-13"></span><span id="page-9-12"></span><span id="page-9-11"></span><span id="page-9-10"></span><span id="page-9-9"></span><span id="page-9-8"></span><span id="page-9-7"></span><span id="page-9-6"></span><span id="page-9-5"></span><span id="page-9-4"></span><span id="page-9-3"></span><span id="page-9-2"></span><span id="page-9-1"></span><span id="page-9-0"></span>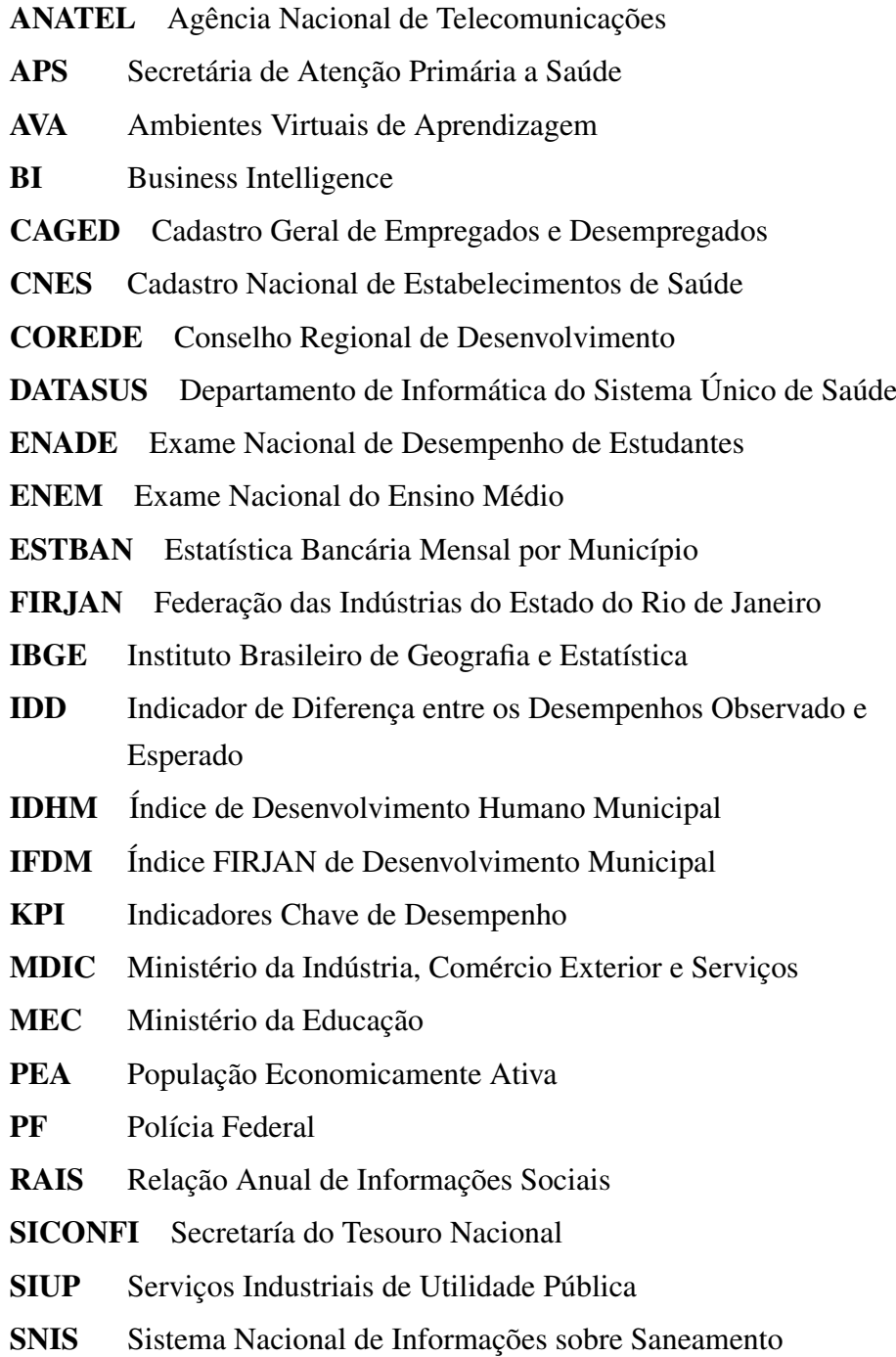

# SUMÁRIO

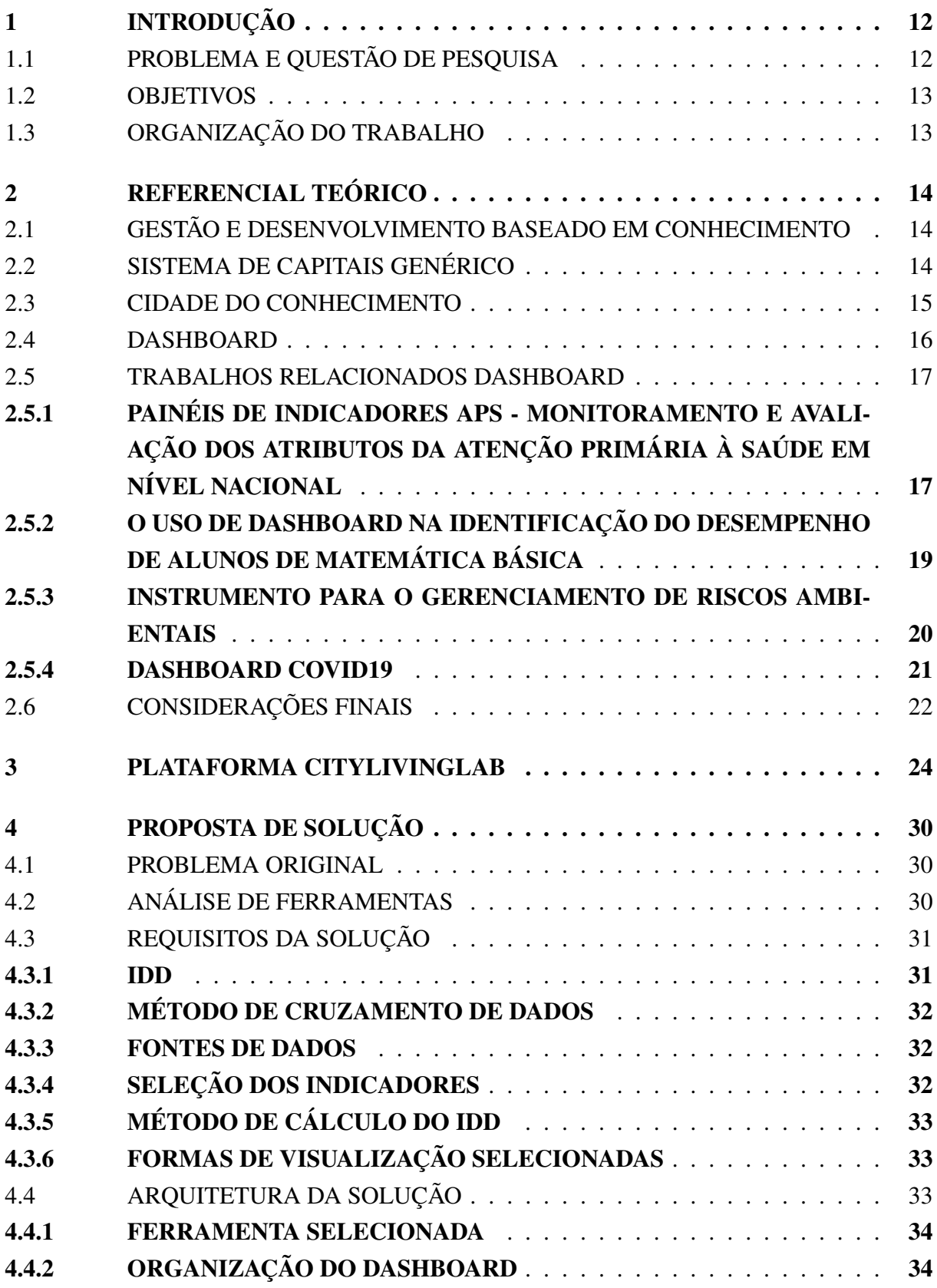

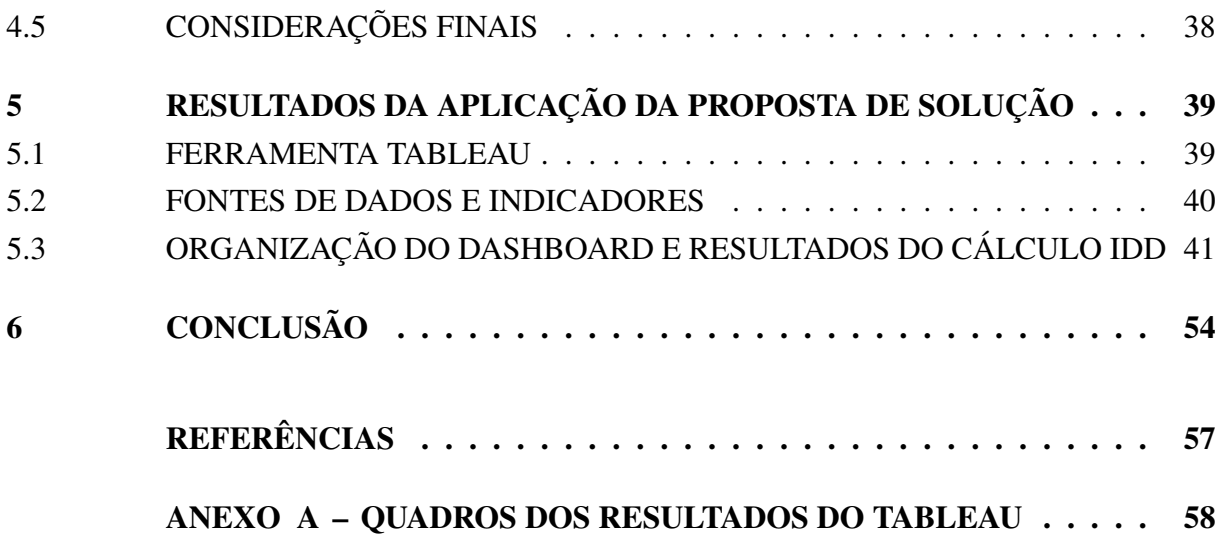

## <span id="page-12-0"></span>1 INTRODUÇÃO

Conhecimento sempre foi umas das partes fundamentais da história do homem, sem ele milhões de anos atrás o Homo Erectus não teria descoberto o fogo, 260 anos atrás não teriamos descoberto a máquina a vapor que levou a primeira revolução industrial, enfim, buscar conhecimento faz parte do DNA do homem. Segundo [ERGAZAKIS; METAXIOTIS; PSARRAS](#page-57-1) [\(2006\)](#page-57-1), o desenvolvimento através do conhecimento vem crescendo utilizando da gestão do conhecimento como um método para tal.

Segundo [CARRILLO](#page-57-2) [\(2002\)](#page-57-2), Sistemas de Capitais que é uma ferramenta de gerenciamento muito utilizada na área de desenvolvimento baseado em conhecimento, serve para identificar as determinadas áreas em que a cidade se desenvolveu. Segundo [FACHINELLI; CARRILLO;](#page-57-3) [D'ARISBO](#page-57-3) [\(2014\)](#page-57-3), Sistema de Capitais serve para adquirir e ordenar os dados em ativos e passivos pensando de uma forma contábil, o que gera um modo de ver pontos os quais servem para o desenvolvimento de um município para uma cidade do conhecimento, isto baseado nos indicadores de desenvolvimento da cidade.

Segundo [ERGAZAKIS; METAXIOTIS; PSARRAS](#page-57-1) [\(2006\)](#page-57-1), a cidade do conhecimento possibilita as pessoas em geral de serem educadas, através da formação e informação provida por ela, com isso é criado um sistema sustentável que ajuda a transformar para melhor a situação atual e as futuras.

Segundo [FACHINELLI; CARRILLO; D'ARISBO](#page-57-3) [\(2014\)](#page-57-3), um Sistema de Capitais serve para descobrir quais municípios estão aptos a se transformarem em cidades do conhecimento, isto através de determinados tipos de Capitais, são eles: Inteligência, Relacional, Financeiro, Investimento, Humano Individual, Humano Coletivo, Instrumental-Tangível e Instrumental-Intángível.

Na busca de apoiar a detecção, classificação e desenvolvimento das cidades brasileiras, a plataforma CityLivingLab<sup>[1](#page-12-2)</sup> foi criada, visando facilitar o processo de manuseio dos dados que são postos em planilhas eletrônicas e na criação de gráficos, por meio de automação.

### <span id="page-12-1"></span>1.1 PROBLEMA E QUESTÃO DE PESQUISA

Dentro desta circunstância, o site CityLivingLab que inicialmente foi criada para automatizar processos de dados, desenvolveu um *dashboard* utilizando as informações adquiridas através do Sistema de Capitais. Além de reunir todas as informações em um só lugar, o *dashboard* tambem exibi estes dados gráficamente, o que deixa o entedimento do usuário relativamente mais ágil e fácil. Este sistema possui 2 métodos de exibição, o primeiro mostra os dados da cidade requisitada, já no segundo o usuário seleciona duas das cidades do banco para realizar uma

<span id="page-12-2"></span><sup>1</sup> https://bioinfoucs.com/teste/kbd2/

comparação entre elas dos seus dados e após, visualizar o resultado. Em 2021 foi decidido que havia a necessidade de uma atualização no método utilizado na comparação dos dados das cidades, através desta situação, surgiu a questão de pesquisa que este trabalho procura responder: "Como atualizar o processo de cruzamento e exibição de dados da plataforma CityLivingLab?".

#### <span id="page-13-1"></span>1.2 OBJETIVOS

O objetivo deste trabalho é atualizar o cruzamento, análise e exibição das informações do Sistema de Capitais na plataforma disponibilizada pelo CityLivingLab. Tendo em vista este objetivo, existem 3 objetivos específicos necessários para o seu cumprimento, são eles:

- Pesquisar e definir os métodos que podem ser usados para realizar o cruzamento dos dados obtidos
- Pesquisar e definir os métodos que podem ser usados para realizar a exibição dos dados obtidos
- Elaborar e realizar o cruzamento e exibição destes dados

### <span id="page-13-2"></span>1.3 ORGANIZAÇÃO DO TRABALHO

<span id="page-13-0"></span>O presente trabalho está organizado da seguinte forma: no [Capítulo 2](#page-14-0) apresenta o referencial teórico, que fala sobre a gestão do conhecimento, Sistema de Capitais e sobre *dashboard* e seus trabalhos relacionados; no [Capítulo 3](#page-24-0) fala sobre a plataforma CityLivingLab, quais os objetivos dela, e como ela funciona; no [Capítulo 4](#page-30-0) apresenta a proposta de solução, que fala sobre o problema original, expôe uma análise das principais ferramentas de Business Intelligence [\(BI\)](#page-9-1) do mercado, além dos requisitos e arquitetura da proposta de solução, por fim no [Capítulo 5](#page-39-0) fala sobre a ferramenta Tableau e o que foi utilizada dela, sobre as bases de dados e quais informações foram utilizadas de quais fontes, os resultados dos calculos do [IDD,](#page-9-0) além de como se deu o desenvolvimento da história do *dashboard* através da ferramenta Tableau e as considerações finais do projeto.

### <span id="page-14-0"></span>2 REFERENCIAL TEÓRICO

Neste capítulo, é apresentado sobre gestão do conhecimento, desenvolvimento baseado em conhecimento, como funciona um Sistema de Capitais Genérico além de o que é um *dashboard* e trabalhos relacionados a ele.

#### <span id="page-14-1"></span>2.1 GESTÃO E DESENVOLVIMENTO BASEADO EM CONHECIMENTO

Segundo [CARRILLO](#page-57-2) [\(2002\)](#page-57-2), gestão do conhecimento basicamente é a mesma para qualquer nível de aplicação, ela busca impulsionar a capacidade de geração de valor de indivíduos, grupos e organizações como um todo, sendo esse valor o aperfeiçoamento visível da busca dos objetivos e propósitos específicos de um sistema individual.

O Desenvolvimento Baseado em Conhecimento busca potencializar o evolução coletiva através do conhecimento, ele tenta obter um crecimento ecônomico através do investimento social e da base-k [CARRILLO](#page-57-2) [\(2002\)](#page-57-2). Esta base-K é formada por 3 "Eventos-K", sendo que "Eventos-K", são os elementos necessários para que o conhecimento exista, são eles: objetos-K: tudo que representa alguma coisa mas não tem vida (fotos, eventos), agentes-K: são todo e qualquer organismo com vida e contextos-K: é o que da sentido a os outros dois, conectando eles através de um cenário

Basicamente tanto gestão do conhecimento quanto desenvolvimento baseado em conhecimento foca em identificar, valores, agentes e objetos de um sistema e como fazer seu alinhamento.

### <span id="page-14-2"></span>2.2 SISTEMA DE CAPITAIS GENÉRICO

Um sistema de Capitais Genérico pode ser definido como uma taxonomia de um sistema de valor, que busca capturar todas as extensões destes valores de uma comunidade, para ficar aninhada [CARRILLO](#page-57-4) *et al.* [\(2014\)](#page-57-4). Este sistema é subdividido em 5 metas capitais:

- referencial: elementos que permitem descobrir e organizar todos os outros elementos de valor. É subdvidido em um Capital de Identidade e um Capital de Inteligência
- articulação: elementos que permitem a interligação ou o câmbio entre elementos de valor. É subdividido em um Capital Relacional e um Capital Financeiro
- entrada: é formado a partir de um capital de investimento (elementos de valor de outros sistemas que vem como entrada)
- produção: elemento que permite descobrir o quanto cada ser consegue gerar de valor, e que é utilizado por outros capitais para aumentar sua geração de valor. É subdividido em um Capital Agente e um Capital Instrumental, sendo que o Capital Agente se dividi em Capital Humano Individual e Humano Coletivo.
- <span id="page-15-0"></span>• saída: contem o capital de produto, sendo ele o capital que é o catálogo de valores que os outros elementos de valor fizeram e ainda não se estabilizaram em alguma forma de capital.

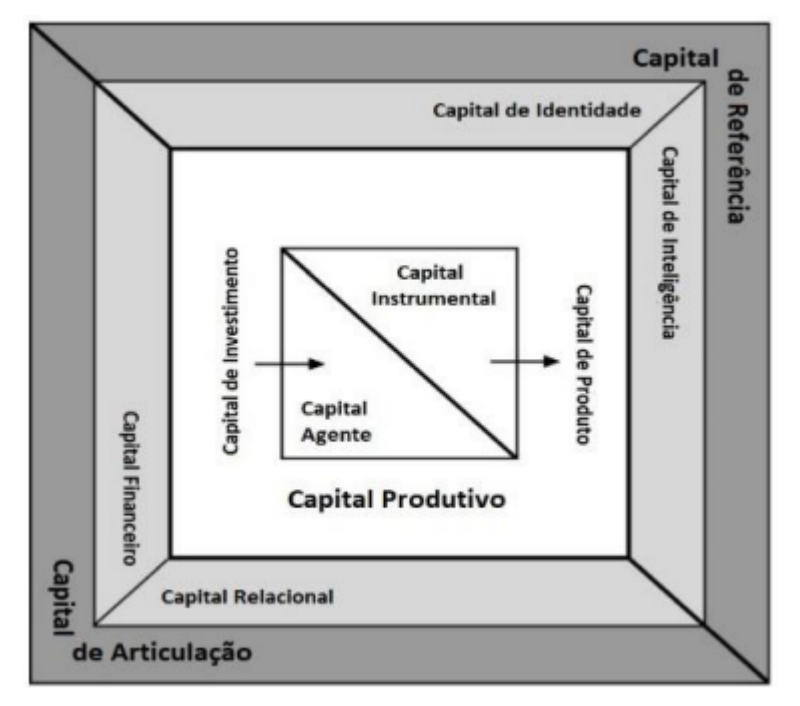

Figura 1 – Sistema de Capital genérico

Fonte: ([CARRILLO](#page-57-2), [2002\)](#page-57-2)

#### <span id="page-15-1"></span>2.3 CIDADE DO CONHECIMENTO

.

Podemos definir uma Cidade do Conhecimento como:

Uma cidade do conhecimento é uma cidade que visa um desenvolvimento baseado em conhecimento, constantemente encorajando o processo de Gestão do Conhecimento, Isso pode ser alcançado através da interação contínua entre os agentes do conhecimento de uma mesma e de outras cidades ([ERGAZAKIS;](#page-57-1) [METAXIOTIS; PSARRAS](#page-57-1), [2006\)](#page-57-1).

Segundo [CARRILLO](#page-57-4) *et al.* [\(2014\)](#page-57-4), a junção de cidade com conhecimento, se deve à atuações, sejam elas tecnológicas, científicas ou culturais, que fazem a sociedade operar como um propulsor econômico.

Segundo [WINDEN; BERG; POL](#page-57-5) [\(2007\)](#page-57-5), existem 7 características que são necessárias para que uma cidade do conhecimento venha a existir, sendo que elas servem para que a cidade consiga manejar, utilizar e desenvolver o conhecimento, são elas:

- base de Conhecimento: inclui Universidades, politécnicos e outras atividades de infraestrutura do conhecimento, públicas ou privadas.
- estrutura Industrial: alguns lugares que tem uma estrutura fraca e que são associados a industrias tradicionais que focam em trabalho braçal, acabam tendo uma imagem ruim, o que torna difícil atrair empresas intensivas em conhecimento.
- qualidade de vida e amenidades urbanas: a economia prospera baseado em pessoas talentosas, e o que atrai essas pessoas é a qualidade de vida, o que se torna um ponto essencial de se ter.
- acessibilidade: essencial para manejar, utilizar e desenvolver o conhecimento de forma eficaz.
- diversidade urbana e mistura cultural: ajuda na criatividade e para criar um ambiente de facil entrada, o que possibilita um ambiente propício para novos talentos.
- escalabilidade: uma cidade de grande escala tem mais facilidade para atrair trabalhadores e empresas do conhecimento, pois nelas é mais fácil encontrar trabalhadores qualificados e fazer conexões.
- igualdade e inclusão social: Um grande nível de pobreza pode evocar conflitos, dando uma sensação de insegurança para os habitantes, o que torna isto importante para o crescimento,

Para trabalhar corretamente é preciso que as características citadas por Winden, Berg e Pol tenham apoio total dos departamentos públicos e privados, além do apoio da comunidade ([YIGITCANLAR; O'CONNOR; WESTERMAN](#page-57-6), [2008\)](#page-57-6).

#### <span id="page-16-1"></span>2.4 DASHBOARD

Esta sessão tem por objetivo apresentar o conceito de *dashboard*, e os 3 tipos de *dashboard* mais utilizados para a área de cidades do conhecimento.

<span id="page-16-0"></span>Segundo [RASMUSSEN; BANSAL; CHEN](#page-57-7) [\(2009\)](#page-57-7), um *dashboard* é um painel que aglomera informações qualitativas ou quantitativas e exibe elas organizadas por meio de métricas e Indicadores Chave de Desempenho [\(KPI\)](#page-9-2).

Segundo [MITCHELL; RYDER](#page-57-8) [\(2013\)](#page-57-8), o *dashboard* é um instrumento utilizado em sistemas de informação gerencial, onde se encontram índices-chaves que se baseiam em objetivos, permitindo o usuário monitorar, analisar e gerenciar sobre o andamento dos serviços institucionais e organizacionais, por meio dos seus parâmetros e indicadores. Além disso *dashboard* pode ser visto como um painel de informação, que demonstra suas informações de forma visual, mas não para obter uma interface deslumbrante e sim para exibir os dados de forma eficiente, todos em um só lugar, sendo que estas informações podem ser transmitidas para um grupo de tamanho indeterminado de pessoas, dependendo somente da necessidade.

Segundo [RASMUSSEN; BANSAL; CHEN](#page-57-7) [\(2009\)](#page-57-7), existem 4 tipos de *dashboard*, são eles: operacional, estratégico, analítico e tático, sendo que os 3 tipos de *dashboard* mais utilizados para a área de cidades do conhecimento, são: *dashboard* operacional, estratégico e tático. Segundo [RASMUSSEN; BANSAL; CHEN](#page-57-7) [\(2009\)](#page-57-7), *dashboard* operacional analisa um amontoado de dados, e descobre o problema, fazendo com que ele possa ser resolvido pela pessoa responsável, assim aumentando o rendimento do serviço oferecido; *dashboard* estratégico tende a juntar Informações visando um propósito futuro, utilizando destes dados o *dashboard* busca mostrar a Evolução dos dados com o tempo; e por fim o *dashboard* tático que trabalha em cima do *dashboard* operacional, que transpõe os dados importantes obtidos para descobrir onde existe algum erro, e assim utilizar o minimo de recursos para resolver a situação, evitando custos desnecessários.

#### <span id="page-17-1"></span>2.5 TRABALHOS RELACIONADOS DASHBOARD

<span id="page-17-0"></span>Esta sessão tem por objetivo apresentar sobre 4 artigos que possuem tema relacionado com o deste documento, são eles: Painéis de indicadores da Secretária de Atenção Primária a Saúde [\(APS\)](#page-9-3) - monitoramento e avaliação dos atributos da Atenção Primária à Saúde em nível nacional; o uso de *dashboard* na identificação do desempenho de alunos de matemática básica; instrumento para o gerenciamento de riscos ambientais e *dashboard* COVID19.

## <span id="page-17-2"></span>2.5.1 PAINÉIS DE INDICADORES APS - MONITORAMENTO E AVA-LIAÇÃO DOS ATRIBUTOS DA ATENÇÃO PRIMÁRIA À SAÚDE EM NÍVEL NACIONAL

Segundo D´[AVILA](#page-57-9) *et al.* [\(2020\)](#page-57-9), a Atenção Primária à Saúde [\(APS\)](#page-9-3) serve como entrada para os cidadãos no sistema de saúde, através dele a grande maioria dos problemas de saúde são resolvidos rapidamente e com o mínimo de ação necessária, o [APS](#page-9-3) pode proporcionar diversas vantagens, como melhor acesso aos serviços e diagnósticos precoces. Diante do cenário da saúde do Brasil foi necessário a elaboração de um novo modelo de monitoramento e avaliação da [APS.](#page-9-3) O problema nessa elaboração é que geralmente o governo federal dos países que possuem sistema [APS](#page-9-3) são os que gerenciam esta estrutura, mas no Brasil os municípios que se encarregam disso, são praticamente 5.570 administradores de [APS](#page-9-3) em vez de 1.

<span id="page-18-2"></span>Segundo D'[AVILA](#page-57-9) *et al.* [\(2020\)](#page-57-9), para um efetivo monitoramento a escolha dos indicadores corretos é essencial, devem ser escolhidos aqueles que cuidam de pontos importantes, mas ainda deficitários da [APS.](#page-9-3) Tendo isso em mente e mesmo com as dificuldades do gerenciamento ser espalhado pelos diversos municípios, com a ajuda do Instituto Brasileiro de Geografia e Estatística [\(IBGE\)](#page-9-4) e dos dados do Cadastro Nacional de Estabelecimentos de Saúde [\(CNES\)](#page-9-5), à Secretaria de Atenção Primária à Saúde elaborou o Painel de Monitoramento da [APS.](#page-9-3)

<span id="page-18-1"></span>Utilizando da ferramenta Kibana da empresa Elastic, foi disponibilizado um *dashboard* parte estratégico e parte Tático, que exibe diversos dados através de certos indicadores, por exemplo: Saúde Bucal da população brasileira ou andamento do programa Agentes Comunitá-rios de Saúde (ACS) no Brasil<sup>[1](#page-18-3)</sup>, usando os dados obtidos, a Secretaria da atenção primária á saúde consegue descobrir quais as regiões do Brasil que tem a maior necessidade de agentes comunitarios e assim fazer a tomada de decisão, de onde focar os recursos e investimentos, como mostra a Figuras 2 e Figura 3.

<span id="page-18-0"></span>Filtros Agentes comunitários de Período saúde 2015 2020 2007 2020 MAs Regiões **UF** Regiões de saúde Municípios Tipologia rural urbana Selecione ... Fontes: CNES e IBGE Aplicar mudanças Cancelar alterações Os dados utilizados nos painéis estão disponíveis para download no  $L_{\text{source}}$   $R_{\text{C}}$ Detalhamento Mês e ano População cobert... المحمد pp RJ a. Nov/2020 **RN** Em 11/2020 o Brasil contava com 257.745 Agentes يعيا RO Comunitários de Saúde (ACS). ╱ RR 61,13% Pop. do Brasil (I... A estimativa da população coberta pelos ACS era a s RS de 128.463.333 pessoas. z. sc 210.14 Ĩ SF ÷. SP 7.125 ×. TO

Figura 2 – Painel de Indicadores APS - Agentes Comunitários de Saúde

Fonte: https://sisaps.saude.gov.br/painelsaps/acs.

<span id="page-18-3"></span><sup>1</sup> https://sisaps.saude.gov.br/painelsaps/acs

<span id="page-19-0"></span>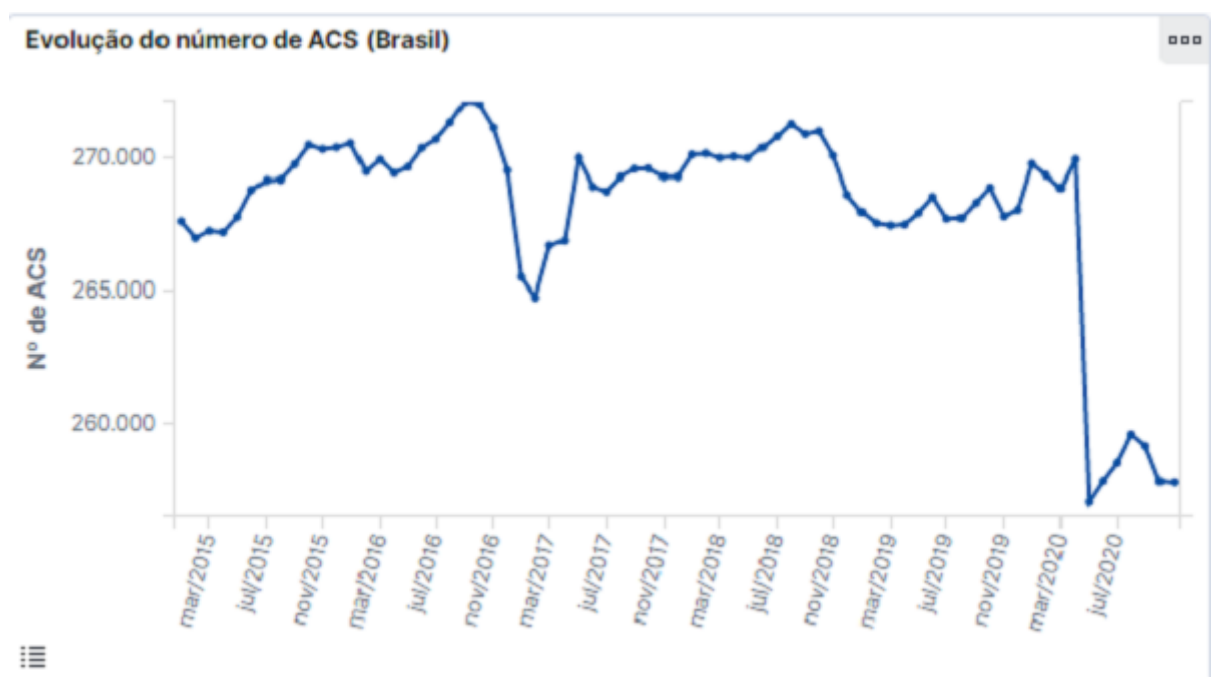

Figura 3 – Painel de Indicadores APS - Agentes Comunitários de Saúde

Fonte: https://sisaps.saude.gov.br/painelsaps/acs.

## <span id="page-19-2"></span>2.5.2 O USO DE DASHBOARD NA IDENTIFICAÇÃO DO DESEMPE-NHO DE ALUNOS DE MATEMÁTICA BÁSICA

<span id="page-19-1"></span>Neste artigo, [SOUZA; NETTO; SILVA](#page-57-10) [\(2016\)](#page-57-10), é apresentado quais as contribuições que uma ferramenta de *dashboard* pode proporcionar para o desempenho de alunos de matemática básica, a ferramenta utilizada é a Visual Learning Analytics *dashboard* (VLA *dashboard*). *dashboard* pode ter aplicações ótimas na educação, como diversas organizações já o utilizam em seus Ambientes Virtuais de Aprendizagem [\(AVA\)](#page-9-6), já que através deles as informações são centralizadas em um único local, sendo possível ver como está o andamento de suas atividades e tomar a decisão do que fazer a seguir.

A ferramenta VLA *dashboard* utiliza um *dashboard* operacional como base para exibir os dados da avaliação dos alunos para os professores, como índice de acertos e erros, erros por tema e relatório geral por avaliação, isso permite que os professores fiquem informados em tempo real do andamento de cada aluno, e assim fazer a tomada de decisão, de quais alunos precisam de uma assistência maior, como mostra a Figura 4.

<span id="page-20-0"></span>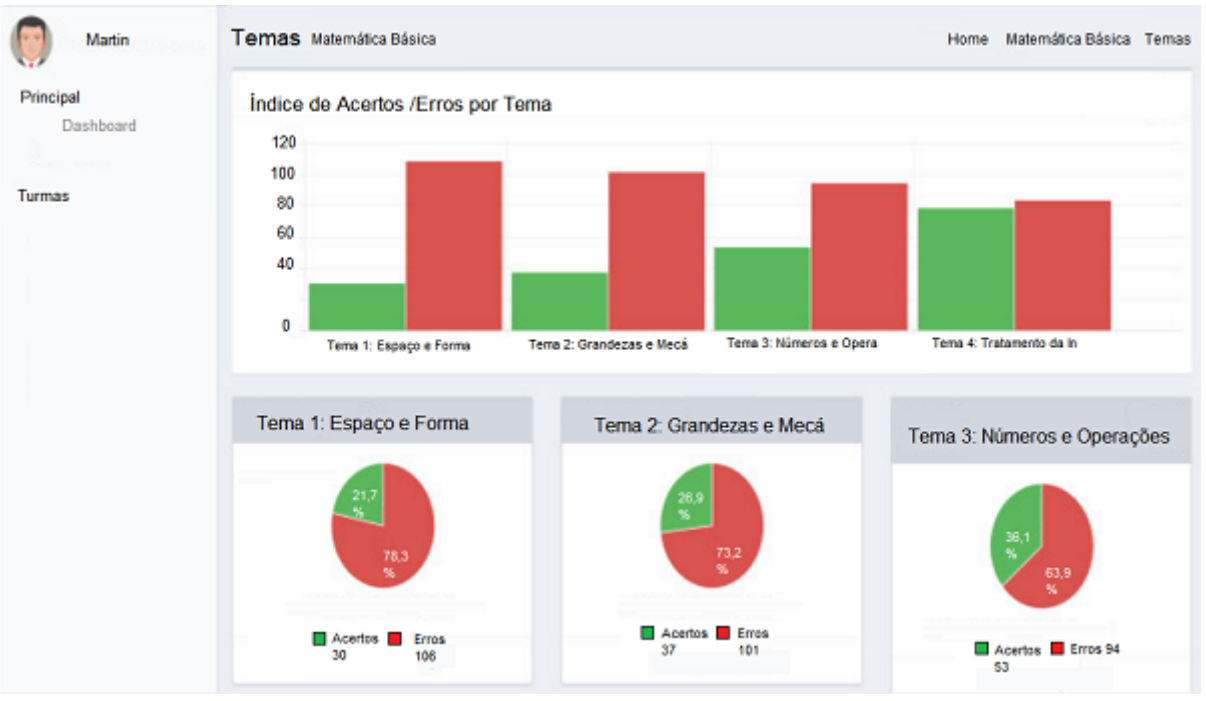

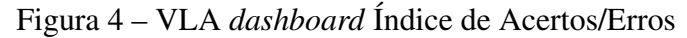

Fonte: ([SOUZA; NETTO; SILVA](#page-57-10), [2016\)](#page-57-10).

Sobre as considerações finais do artigo podemos afirmar que:

Dessa forma, os resultados iniciais apontam que o uso do VLA *dashboard* mostrou-se promissor para análise do desempenho de alunos e que incentiva a prática reflexiva do professor sobre o nível de aprendizagem, pois a abordagem permite ao mediador, realizar o acompanhamento individual e da turma (SOUZA;NETTO;SILVA, 2016, p. 218).

## <span id="page-20-1"></span>2.5.3 INSTRUMENTO PARA O GERENCIAMENTO DE RISCOS AM-BIENTAIS

Neste artigo, [OLIVEIRA; BISSACOT](#page-57-11) [\(2016\)](#page-57-11), é apresentado o *dashboard* desenvolvido pelo Gerenciamento de Riscos Ambientais (IGIGRA), que precisava de uma forma para fazer uma tomada de decisão com exatidão e rapidez, já que com os métodos utilizados até o momento não eram automatizados e nem ajudavam na tomada de decisão. Utilizando um *dashboard* Estratégico, que compara os dados das operações passadas, o IGIGRA consegue realizar uma tomada de decisão segura, e alocar melhor os recursos, como mostra a Figura 5.

<span id="page-21-0"></span>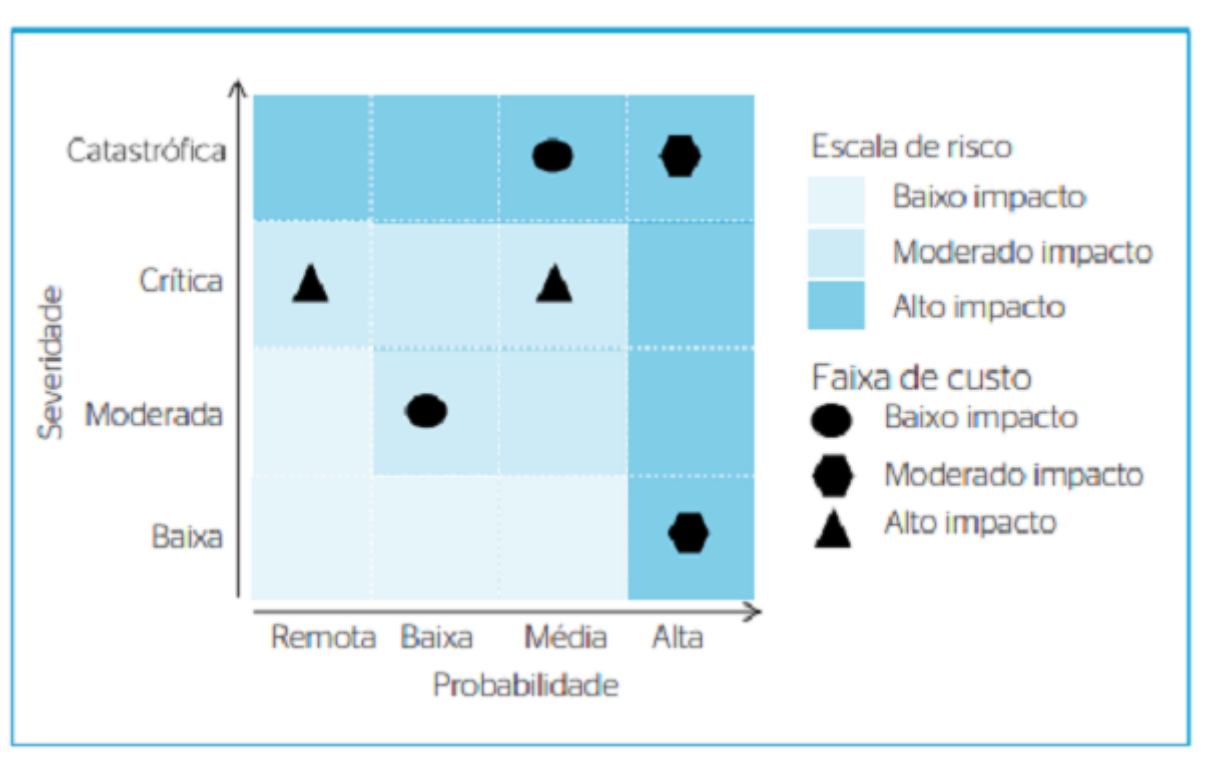

Figura 5 – *Dashboard* para Gerenciamento de Riscos Ambientais

Sobre a conclusão do artigo podemos afirmar que:

O *dashboard* permitirá a visualização concretizada dos riscos ambientais do empreendimento, proporcionando comparações entre diferentes operações e períodos de avaliação e fornecendo base técnica para priorização de ações e alocação de recursos dentro da organização. Adicionalmente, os resultados obtidos pelo IGIGRA poderão ser incorporados ao planejamento estratégico dos empreendimentos como forma de prática da governança corporativa e do atendimento de exigências técnicas e legais que visam à conservação do meio ambiente (OLIVEIRA;BISSACOT, 2016, p 231).

#### <span id="page-21-1"></span>2.5.4 DASHBOARD COVID19

Neste artigo de [VIEIRA; LIRA; OLIVEIRA](#page-57-12) [\(2020\)](#page-57-12), é apresentado o estudo que foi feito para analisar as medidas de flexibilização das atividades em pleno COVID19 em Alagoas, através de diversos monitoramentos como geolocalização de casos, análise digital de imagens aéreas, mapa de calor de movimentação de pessoas em centros comerciais, é possível fazer o cruzamentos destes dados e ter uma idéia de qual a melhor ação a ser feita a seguir.

Para a exibição dos dados é utilizado um *dashboard* estratégico, que mostra o número de mortes e o número de casos epidemiológicos das ultimas duas semanas, através disso o governo de Alagoas consegue fazer a melhor tomada de decisão, possibilitando que sejam implementadas as melhores medidas de isolamento social, como exibido na Figura 6 e Figura 7.

Fonte: ([OLIVEIRA; BISSACOT](#page-57-11), [2016\)](#page-57-11).

<span id="page-22-0"></span>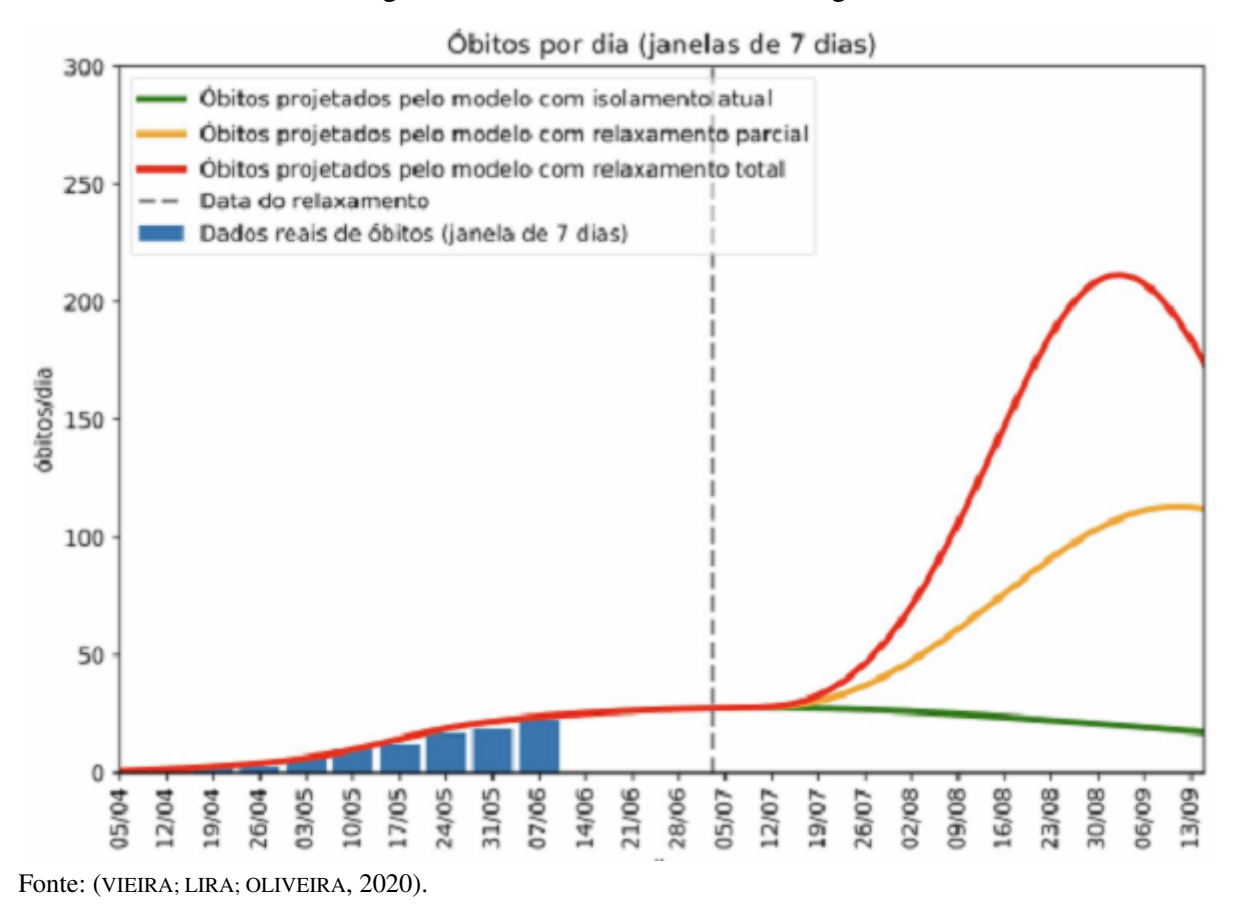

Figura 6 – *Dashboard* COVID19 Alagoas

Figura 7 – *Dashboard* COVID19 Alagoas

<span id="page-22-1"></span>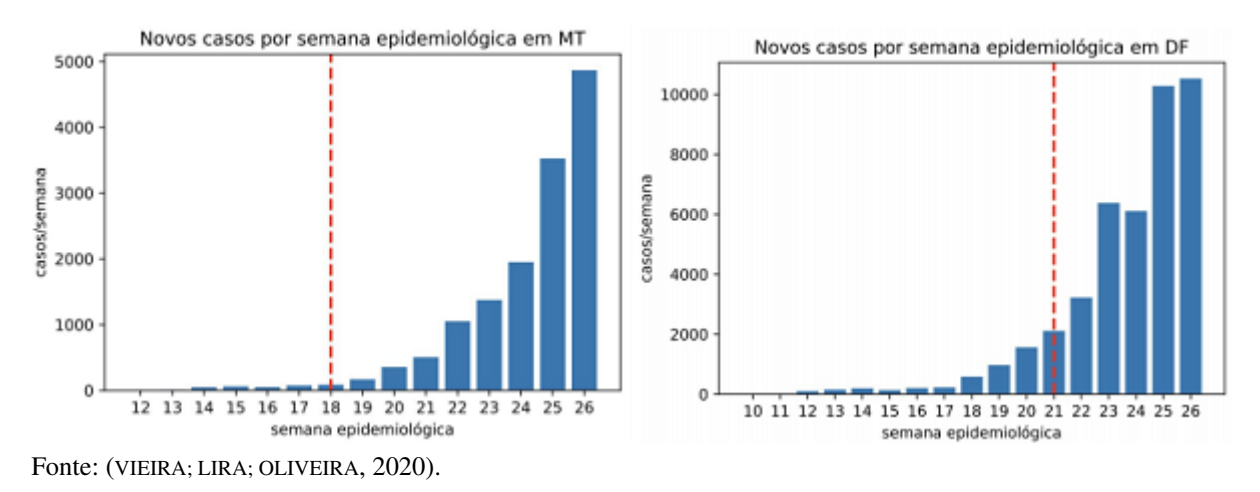

### <span id="page-22-2"></span>2.6 CONSIDERAÇÕES FINAIS

*Dashboard* é uma ferramenta muito utilizada em diversas áreas, principalmente no ramo empresarial, pois é um dos melhores métodos de exibir informações para o usuário, já que ele focaliza todas informações importantes em um só local e demonstra elas de maneira simples e de fácil entendimento. Essa "facilidade"que o dashaboard proporciona levou até a áreas como cidade do conhecimento que não muito tempo atrás, utilizavam planilhas como método de exibição de dados, a utiliza-los. Embora cidades do conhecimento ainda não seja um assunto grandemente explorado no Brasil, ele vem crescendo a cada dia no mundo e provavelmente será o futuro da maioria das cidades desenvolvidas.

A seção a seguir tem por objetivo principal apresentar a plataforma CityLivingLab que está envolvida na concepção deste trabalho.

#### <span id="page-24-0"></span>3 PLATAFORMA CITYLIVINGLAB

O site City Living Lab<sup>[1](#page-24-1)</sup> é um laboratório vivo para a inovação, segundo a plataforma CityLivingLab, um living lab é um ambiente aberto e inovador de circunstâncias da "vida real", no qual a inovação visando os usuários é parte do processo de cocriação para novos serviços, produtos e infraestrutura social.

O living Lab abrange dimensões sociais e tecnológicas simultaneamente, fazendo uma parceria entre todas as vertentes, negócios-cidadãos-governo-academia. Assim, trabalhando lado a lado compartilhando conhecimento e interagindo, produzem um terreno fértil para inovação, pesquisa e comunicação interdisciplinar.

As áreas alvos desta plataforma são : Cidades do Conhecimento (CC) e Negócios Baseados em Conhecimento (NBC), sendo que CC são responsáveis pela parte dos estudos sociais, aplicados às cidades, regiões e bairros brasileiros e NBC são responsáveis pela parte que é voltada para as empresas e para os setores que movem a economia do país.

As duas áreas se dividem em 3 estudos associados que são: Construções e Cidades Sustentáveis (CCS), Sistemas de Capitais (SC), Observação, Desenvolvimento e Inteligência Turística e Territorial (ODITT), sendo que CCS se refere aos estudos que tem como objetivo tornar as cidades inclusivas, seguras, resilientes e sustentáveis, SC se refere a um sistema formal de gestão de conhecimento baseado em uma estrutura de categorias em uma taxonomia completa e consistente, e ODITT se refere ao estudo de abordagens, métodos e técnicas de observação utilizando de ferramentas e sistemas de observação para o desenvolvimento de processos aplicados de observação para suporte à inteligência turística e territorial.

O site KBD2 que faz parte da CityLivingLab, foi iniciado em 2020 através da Universidade de Caxias do Sul, onde criou-se um projeto que propôs um modelo de gerenciamento de conhecimento baseado no Sistema de Capitais Genérico. Este site tem como objetivo principal a criação e manutenção de cidades que possuem alta capacidade de aprendizagem, geração, compartilhamento, avaliação, renovação, atualização e gestão do conhecimento, com o intuito de contribuir com a identificação, avaliação e desenvolvimento de Cidades do Conhecimento no Brasil. Para cumprir este objetivo, através do diagrama de fluxo exibido na Figura 8 e do diagrama lógico do banco de dados exibido na Figura 9 a plataforma segue alguns passos, que são exibidos na Figura 10, Figura 11 e Figura 12.

<span id="page-24-1"></span> $\frac{1}{1}$  https://bioinfoucs.com/teste/kbd2/

<span id="page-25-0"></span>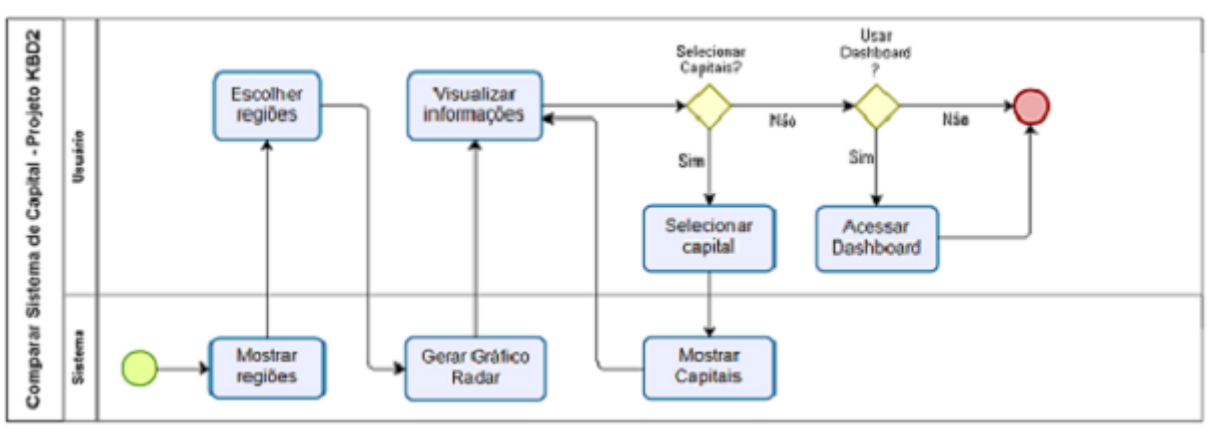

Figura 8 – Diagrama de Fluxo de como comparar dados do Sistema de Capitais

Fonte: Fonte: https://bioinfoucs.com/teste/kbd2/saiba.

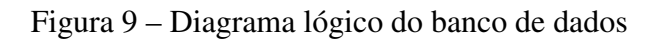

<span id="page-25-1"></span>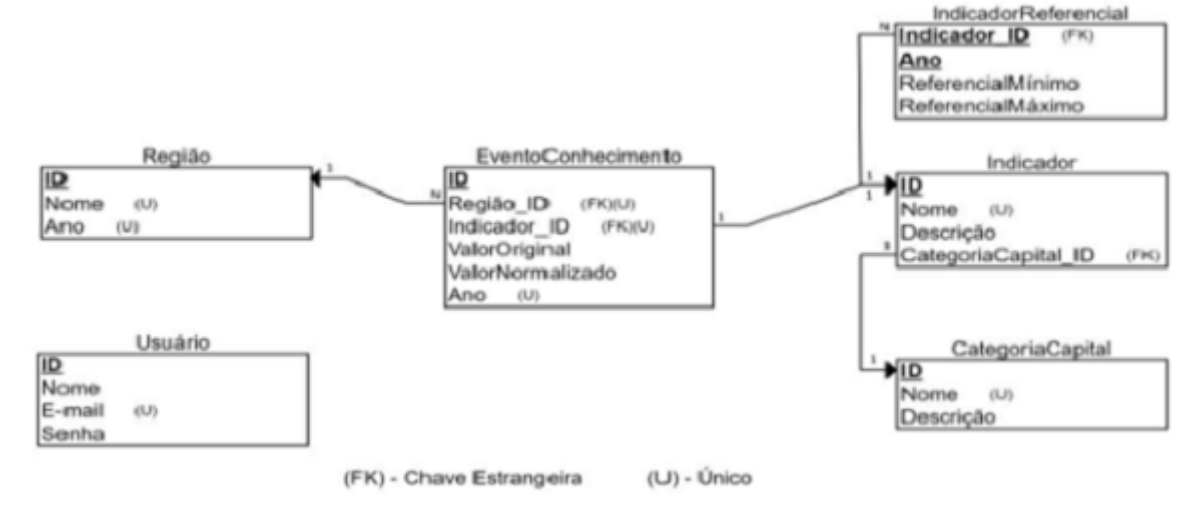

Fonte: ([FACHINELLI](#page-57-13) *et al.*, [2020\)](#page-57-13).

<span id="page-26-0"></span>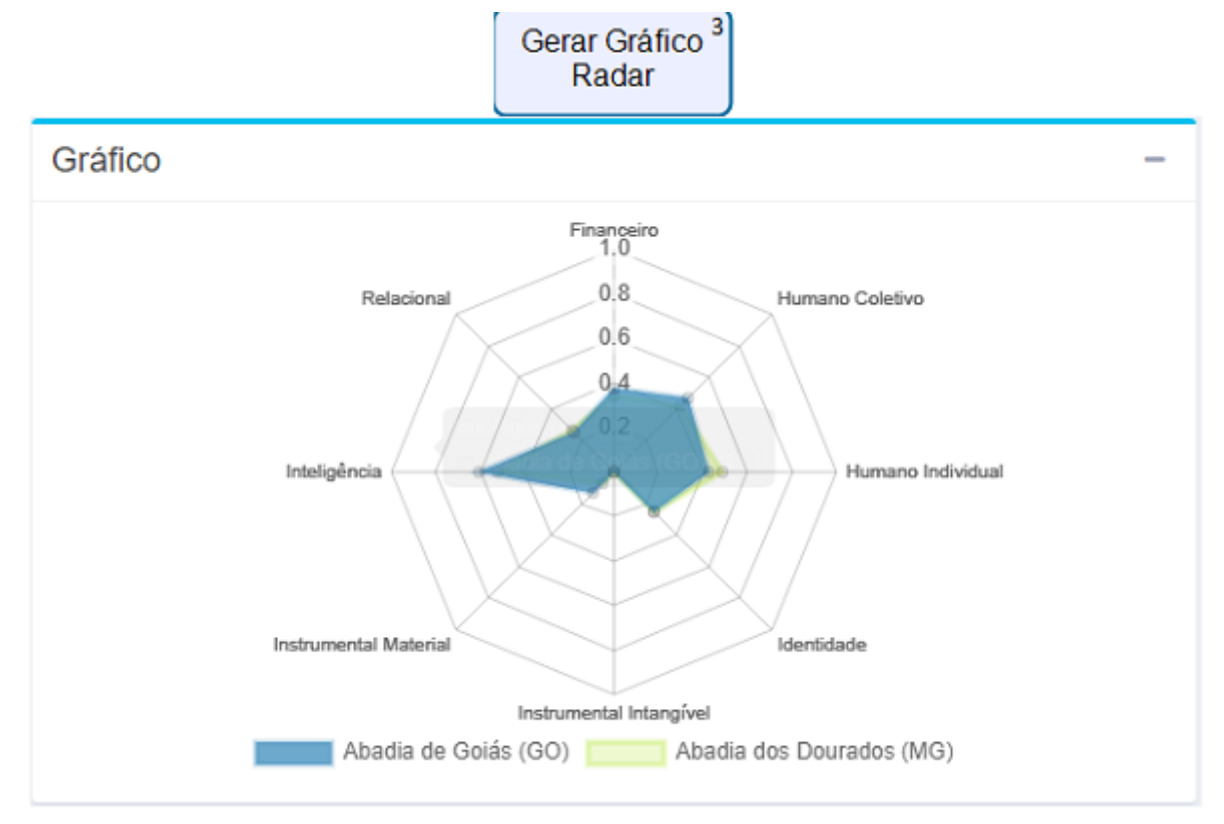

#### Figura 10 – Passo 3 Gerar Gráfico Radar

Fonte: https://bioinfoucs.com/teste/kbd2/saiba.

Através dos dados obtidos pelo Sistema de Capitais, a plataforma gera um gráfico Radar utilizando os indicadores, para uma exibição inicial dos dados, além disso ele serve para mostrar as semelhanças entre os dados comparados e para exibir quais são as melhores e as piores áreas das respectivas cidades que estão tendo seus dados observados.

#### Figura 11 – Passo 4 Visualizar informações

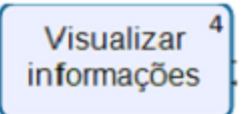

<span id="page-27-0"></span>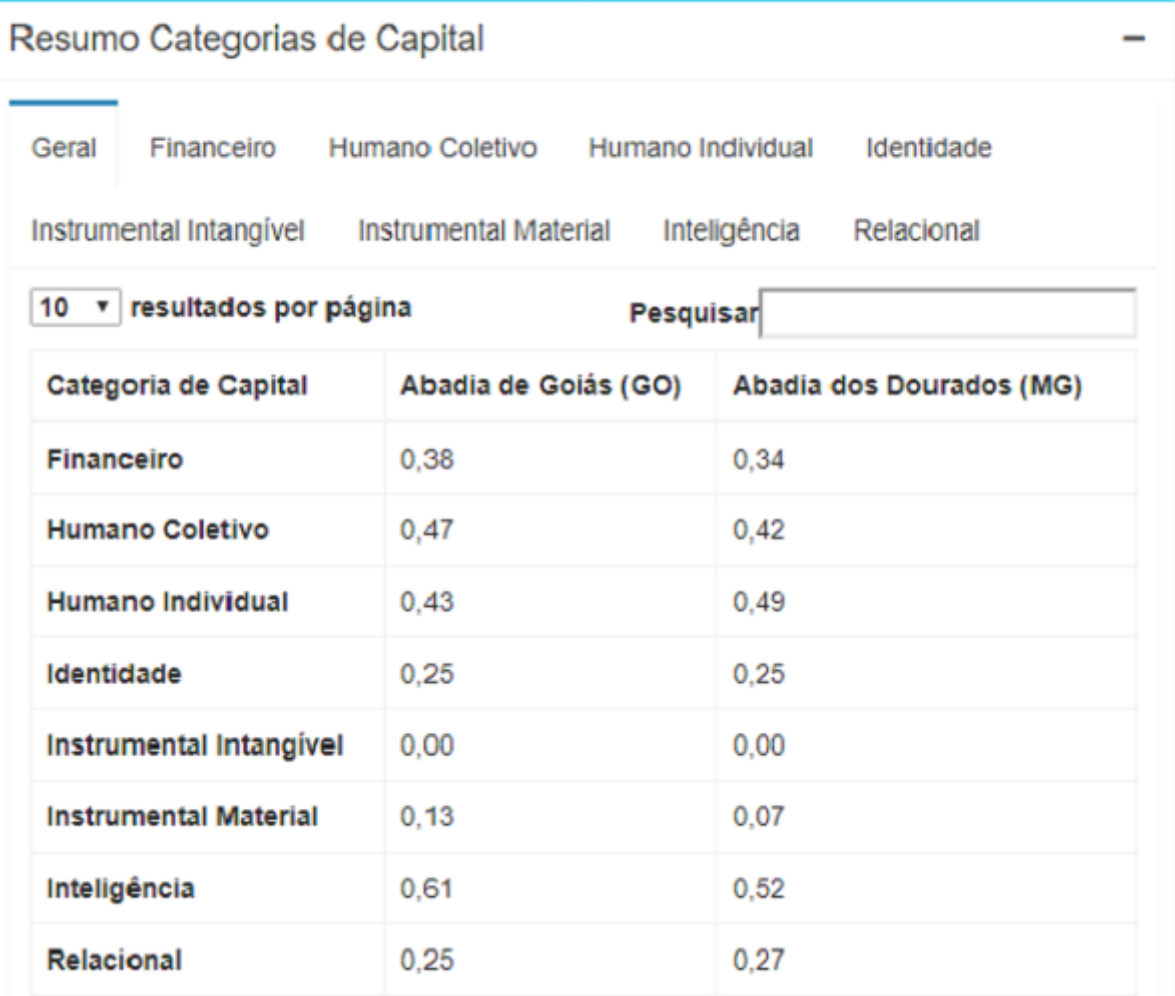

Fonte: https://bioinfoucs.com/teste/kbd2/saiba.

Um resumo de todas as informações que estão no *dashboard* em formato de lista, os dados são filtrados pelos 8 indicadores, sendo que cada indicador contém os seus próprios "subindicadores", são eles:

- Financeiro : % da renda proveniente de rendimentos do trabalho; grau de formalização dos ocupados - 18 anos ou mais; renda per capita;rendimento médio dos ocupados; rendimento médio dos ocupados - 18 anos ou mais; taxa de desocupação - 10 anos ou mais.
- Humano Coletivo: % da população em domicílios com banheiro e água encanada; % da população em domicílios com coleta de lixo; % da população em domicílios com energia elétrica; % de 18 a 20 anos com médio completo; % dos ocupados no comércio - 18 anos ou mais; % dos ocupados no setor agropecuário - 18 anos ou mais; % dos ocupados no setor de construção - 18 anos ou mais; % dos ocupados no setor extrativo de mineral - 18

<span id="page-28-2"></span>anos ou mais; % dos ocupados nos Serviços Industriais de Utilidade Pública [\(SIUP\)](#page-9-7) - 18 anos ou mais; % dos ocupados nos serviços - 18 anos ou mais; razão de dependência.

- <span id="page-28-0"></span>• Humano Individual: % de 6 a 14 anos na escola; % de crianças de 4 a 5 anos fora da escola; % de crianças de 6 a 14 anos fora da escola; % de empregados com carteira - 18 anos ou mais; % de pessoas em domicílios vulneráveis à probreza e em que ninguém tem fundamental completo; Índice de Desenvolvimento Humano Municipal [\(IDHM\)](#page-9-8) longevidade; mortalidade até 5 anos de idade; probabilidade de sobrevivência até 40 anos; probabilidade de sobrevivência até 60 anos.
- Identidade: % de 5 a 6 anos na escola; % de empregados sem carteira 18 anos ou mais; % de mulheres de 15 a 17 anos que tiveram filhos; % de pessoas de 15 a 24 que nao estudam nem trabalham e são vulneráveis à pobreza; % de pessoas em domicílios vulneráveis à probreza e dependentes de idosos; % de trabalhadores do setor público - 18 anos ou mais; % da população urbana (2010); esperança de vida ao nascer; expectativa de anos de estudo; indice de theil dos rendimentos do trabalho - 18 anos ou mais; mortalidade infantil; população rural; população total; população urbana; taxa de analfabetismo - 11 a 14 anos; taxa de envelhecimento; taxa de fecundidade total; % de mulheres de 10 a 14 anos que tiveram filhos.
- Instrumental intangível: habitantes por ONG.
- <span id="page-28-1"></span>• Instrumental Material: %de pessoas em domicílios com abastecimento de água e esgotamento sanitário inadequados; % de pessoas em domicíliops com paredes inadequadas; % de pessoas em domicílios sem energia elétrica; População Economicamente Ativa [\(PEA\)](#page-9-9) - 18 anos ou mais; taxa de frequência bruta à pré escola; taxa de frequência bruta ao fundamental.
- Inteligência: [IDHM](#page-9-8) educação; subíndice de escolaridade- [IDHM](#page-9-8) educação; subíndice de frequência escolar - [IDHM](#page-9-8) educação.
- Relacional: % de extremamente pobres; % de pobres; % população feminina; [IDHM](#page-9-8) renda; índice de Gini; índice de Theil - L; população residente feminina; população residente masculina.

#### <span id="page-29-0"></span>Acessar Dashboard do ano de 2010 + e regiões proximas Visualizando os dados de Caxias do Sul (RS) Categorias de Capital Humano Instrumental Material Inteligência Geral Financeiro Relacional Humano Identidade Instrumental Coletivo Individual Intangivel Indicadores Financeiro Humano Coletivi ntal Material Inteligência Relaciona Carias do Sul (RS) Caxias do Sul (RS) Trés Coroas (RS) São Leopoido (RS) Casias do Sul (RS) Caxias do Sul (RS) Montenegro (RS) Porto Alegre (RS) Castes de Sul (RS) | This Coroas (RS) | Monte ero (RS) São Leonaldo (RS) Porto Alegre (RS)

#### Figura 12 – Passo 7 Acessar o *dashboard*

O *dashboard* operacional completo, exibindo e comparando todas as Informações de todos os indicadores das cidade selecionadas, através de gráficos de pizza, dando uma visão da proporção de como cada área se encaixa, formando um todo que é a cidade.

Resumindo, a plataforma conta com uma base de dados de 5566 Cidades, e age utilizando 8 indicadores que fazem parte do Sistema de Capitais, são eles: Financeiro, Humano Coletivo, Humano Individual, Identidade, Instrumental Intangível, Instrumental Material, Inteligência e Relacional, obtendo como resultado final um *dashboard* completo que reúne todas as informações importantes em um só lugar e de fácil entendimento para o usuário.

A seção a seguir tem por objetivo principal apresentar a proposta de solução deste trabalho.

Fonte: https://bioinfoucs.com/teste/kbd2/saiba.

### <span id="page-30-0"></span>4 PROPOSTA DE SOLUÇÃO

Neste capítulo é apresentado o problema original do site CityLivingLab, uma análise das principais ferramentas de [BI](#page-9-1) do mercado, os requisitos para que a proposta de solução seja alcançada, bem como a arquitetura da proposta de solução e por fim as considerações finais.

#### <span id="page-30-1"></span>4.1 PROBLEMA ORIGINAL

O objetivo inicial do site CityLivingLab, como foi exposto na seção 3, era utilizar os dados do [IBGE](#page-9-4) de 2010 de 5.566 municípios do Brasil, filtrados por 8 tipos de indicadores para formar uma grande rede de informações, comparando os dados entre as diferentes cidades, resultando em um *dashboard* onde o usuário final consegue ver todas as informações através de gráficos de fácil entendimento. Para dar continuidade a este objetivo seria necessário os dados do censo do [IBGE](#page-9-4) que estava previsto para ser realizado no ano de 2020 mas foi adiado para 2021 e logo depois para 2022, foi decidido que o método de recolhimento de dados teria que sofrer mudanças. Para resolver este problema os dados necessitariam ser extraidos de outras bases, os indicadores atualizados, além de trocar para um modo de cruzamento de dados diferente, usando o [IDD](#page-9-0) como método de cálculo para este cruzamento de informações, assim obtendo uma precisão maior dos resultados, como vai ser mostrado nas próximas sub seções.

### <span id="page-30-2"></span>4.2 ANÁLISE DE FERRAMENTAS

No mercado há várias ferramentas que proporcionam uma ajuda significativa no processo de desenvolver e gerenciar um *dashboard*. Nesta monografia serão avaliadas as seguintes ferramentas: Power [BI,](#page-9-1) Elastic Kibana, Splunk, Jaspersoft e Tableau.

Power [BI](#page-9-1)<sup>[1](#page-30-3)</sup> é uma ferramenta de Business Intelligence da microsoft que utiliza a linguagem M, onde é fácil se conectar aos dados, modela-los e visualiza-los, através de *dashboards* ou relatórios que são simples de personalizar com seus [KPIs](#page-9-2), suas respostas são rápidas pois são impulsionadas por IA, possui proteção de dados de ponta da microsoft e uma biblioteca com mais de 120 conectores gratuitos de banco de dados, podendo serem conectados tanto na nuvem quanto na infraestrutura local, por fim sua versão paga custa \$60 por mês.

Elastic Kibana<sup>[2](#page-30-4)</sup> é uma ferramenta que permite visualizações excelentes, através dos seus gráficos de waffle, análise de séries temporais e muito mais, permite tambem o uso de *dashboards* pré configurados para quaisquer fontes de dados e a criação de apresentações destacando as suas [KPIs](#page-9-2). A única ressalva é que mesmo a ferramenta sendo gratuita, não é completa,

<span id="page-30-3"></span><sup>&</sup>lt;sup>1</sup> https://powerbi.microsoft.com/pt-br/<br><sup>2</sup> https://powerbi.microsoft.com/pt-br/

<span id="page-30-4"></span>https://www.elastic.co/pt/kibana

para seu total funcionamento é preciso pagar para a utilização da sua parte faltante chamada "Elastic Stack"que custa cerca de \$46 por mês.

Splunk  $3$  é uma ferramenta que tem um monitoramento completo e em tempo real, além de reunir todas as informações em um só lugar para análise e desenvolvimento de *dashboards*, possui uma segurança relativamente alta, enviando alertas no menor sinal de perigo. Possui uma forma unificada de organização e extração de dados, o que gera uma grande facilidade para equipe, além de possibilitar fazer o download e já começar a usar na hora, por fim tem o custo de \$62 por mês.

Jaspersoft<sup>[4](#page-31-6)</sup> é uma ferramenta de business intelligence que realiza relatórios e análise de dados através da sua renomada API JavaScript, para criar *dashboard* com pixels perfeitos, que são feitos com as especificações exatas do projeto, além disso possui uma arquitetura agnóstica, o que possibilita utilizar qualquer metódo em qualquer lugar, por fim custa \$67 por mês.

Tableau<sup>[5](#page-31-7)</sup> é uma ferramenta que é compatível com qualquer tipo de dados e sistema, além de ser fácil e rápido utiliza-lo pois tudo é feito somente arrastando e soltando. Possui tambem um treinamento completo e uma comunidade global de dados líder, atende todos os níveis de necessidades já que possui um método que possibilita uma análise rápida e intuitiva, por fim custa \$35 por mês por usuário.

### <span id="page-31-3"></span>4.3 REQUISITOS DA SOLUÇÃO

Nesta seção são exibidos os requisitos que precisam ser cumpridos para que a plataforma consiga alcançar seus objetivos, segundo a proposta de solução, são eles: o método de calculo [IDD](#page-9-0) e como ele é calculado, o novo método utilizado para realizar o cruzamento das informações, as fontes que foram utilizadas para extração de dados, os indicadores usados e a forma de visualização selecionada.

#### <span id="page-31-4"></span>4.3.1 IDD

<span id="page-31-2"></span><span id="page-31-1"></span><span id="page-31-0"></span>O indicador usado para o cálculo dos dados da solução foi o [IDD](#page-9-0)<sup>[6](#page-31-8)</sup>, este indicador é usado pelo Ministério da Educação [\(MEC\)](#page-9-10) para avaliar o quanto o curso que o aluno concluiu agregou no seu desenvolvimento, isso é feito através dos resultados do Exame Nacional de Desempenho de Estudantes [\(ENADE\)](#page-9-11) e Exame Nacional do Ensino Médio [\(ENEM\)](#page-9-12), basicamente o objetivo do [IDD](#page-9-0) é identificar se o desempenho dos alunos concluintes de determinado curso é maior ou menor do que o esperado, para assim determinar o nível da graduação avaliada.

<span id="page-31-6"></span><span id="page-31-5"></span><sup>3</sup> https://www.splunk.com/

 $^{4}$  https://www.jaspersoft.com/

<span id="page-31-7"></span> $\frac{5}{6}$  https://www.tableau.com/pt-br

<span id="page-31-8"></span><sup>6</sup> http://portal.inep.gov.br/educacao-superior/indicadores-de-qualidade/indicador-de-diferenca-entre-osdesempenhos-observado-e-esperado-idd

#### <span id="page-32-11"></span>4.3.2 MÉTODO DE CRUZAMENTO DE DADOS

O método de cruzamento de dados que antes era feito entre as cidades, foi substituido por um cruzamento em que os dados utilizados são da mesma cidade mas de anos diferentes, isso foi feito porque cruzar informações entre cidades para avaliar o seu desenvolvimento, não é recomendado, já que este método não tem uma precisão alta, por exemplo: comparar uma cidade A que tinha um indice de desenvolvimento de 0.8 em 2010 e 1.0 em 2020, com a cidade B com um indice de desenvolvimento de 0.6 em 2010 e 1.0 em 2020, utilizando o método cidadeXcidade fica parecendo que o desenvolvimento das duas cidades foi o mesmo, quando na verdade a cidade B se desenvolveu muito mais neste determinado período, o que só é possível descobrir com o método cidade anoXano. Alem disso o número de municípios foi diminuído para os 32 do Conselho Regional de Desenvolvimento [\(COREDE\)](#page-9-13) serra, para construir uma base funcional e sólida, aumentando o número de cidades com o tempo.

#### <span id="page-32-12"></span><span id="page-32-2"></span>4.3.3 FONTES DE DADOS

<span id="page-32-9"></span><span id="page-32-8"></span><span id="page-32-7"></span><span id="page-32-6"></span><span id="page-32-5"></span><span id="page-32-1"></span><span id="page-32-0"></span>Sem os dados do censo do [IBGE](#page-9-4)<sup>[7](#page-32-14)</sup> em 2021, foi necessário buscar medidas alternativas, com isso os dados foram obtidos através de 10 bases de dados diferentes, são elas: Federação das Indústrias do Estado do Rio de Janeiro [\(FIRJAN\)](#page-9-14) [8](#page-32-15) , Secretaría do Tesouro Nacional [\(SICONFI\)](#page-9-15) <sup>[9](#page-32-16)</sup>, Relação Anual de Informações Sociais [\(RAIS\)](#page-9-16) <sup>[10](#page-32-17)</sup>, Ministério da Indústria, Comércio Exterior e Serviços [\(MDIC\)](#page-9-17)<sup>[11](#page-32-18)</sup>, Cadastro Geral de Empregados e Desempregados [\(CAGED\)](#page-9-18)<sup>[12](#page-32-19)</sup>, Portal de Imigração da Polícia Federal [\(PF\)](#page-9-19)<sup>[13](#page-32-20)</sup>, Agência Nacional de Telecomunicações [\(ANATEL\)](#page-9-20) <sup>[14](#page-32-21)</sup>, Departamento de Informática do Sistema Único de Saúde [\(DATASUS\)](#page-9-21) <sup>[15](#page-32-22)</sup>, Estatística Bancária Mensal por Município [\(ESTBAN\)](#page-9-22) [16](#page-32-23), Sistema Nacional de Informações sobre Saneamento [\(SNIS\)](#page-9-23) [17](#page-32-24), sendo estas informações dos anos de 2010 e 2021.

## <span id="page-32-13"></span><span id="page-32-10"></span><span id="page-32-4"></span><span id="page-32-3"></span>4.3.4 SELEÇÃO DOS INDICADORES

Utilizando as fontes de dados apresentados logo acima, foram selecionados 10 indicadores que estão divididos em indicadores de identidade, inteligência, relacional, financeiro, humano coletivo, humano individual, instrumental tangível e instrumental intagível, são eles:

<span id="page-32-14"></span> $\frac{7}{8}$  https://cidades.ibge.gov.br/brasil/rs

<span id="page-32-15"></span><sup>&</sup>lt;sup>8</sup> https://www.firjan.com.br/ifdm/downloads/

<span id="page-32-16"></span><sup>&</sup>lt;sup>9</sup> https://siconfi.tesouro.gov.br/siconfi/index.jsf<br> $^{10}$  https://bi.mte.gov.br/bacaged/caged\_isper/in

<span id="page-32-17"></span><sup>&</sup>lt;sup>10</sup> https://bi.mte.gov.br/bgcaged/caged\_isper/index.php<br> $\frac{11}{11}$  https://www.gov.br/produtividade.e.comercia.exterio

<span id="page-32-18"></span><sup>&</sup>lt;sup>11</sup> https://www.gov.br/produtividade-e-comercio-exterior/pt-br/assuntos/noticias/mdic<br><sup>12</sup> https://bi.utt.gov.br/becaused/assed\_isper/index.php

<span id="page-32-19"></span><sup>&</sup>lt;sup>12</sup> https://bi.mte.gov.br/bgcaged/caged\_isper/index.php<br><sup>13</sup> https://www.gov.br/pf/pt.br/assuptos/imigracao/outra

<span id="page-32-20"></span><sup>13</sup> https://www.gov.br/pf/pt-br/assuntos/imigracao/outras-informacoes/consultar-andamento-de-processosolicitacao

<span id="page-32-21"></span><sup>&</sup>lt;sup>14</sup> https://www.gov.br/anatel/pt-br/dados<br><sup>15</sup> http://www.2 datasus.gov.br/DATASU<sup>16</sup>

<span id="page-32-22"></span><sup>15</sup> http://www2.datasus.gov.br/DATASUS/index.php?area $\overline{0}205\&$ id $\overline{6}937$ <br>16 https://www4.bcb.gov.br/fis/cosif/estban.asp?frame=1

<span id="page-32-23"></span><sup>&</sup>lt;sup>16</sup> https://www4.bcb.gov.br/fis/cosif/estban.asp?frame=1<br><sup>17</sup> http://app4.mdr.gov.br/serieHistorica/

<span id="page-32-24"></span>http://app4.mdr.gov.br/serieHistorica/

- Identidade: população geral, saldo de empregos.
- Inteligência: despesas municipais planejamento e orçamento.
- Relacional: mortes por causas violentas.
- Financeiro: grau de formalização dos ocupados, renda média dos trabalhadores.
- <span id="page-33-0"></span>• Humano Coletivo: Índice FIRJAN de Desenvolvimento Municipal [\(IFDM\)](#page-9-24) de educação.
- Humano Individual: mortalidade infantil.
- Instrumental Tangível: domicílios com atendimento de esgoto.
- Instrumental Intangível: habitantes por ong.

## <span id="page-33-1"></span>4.3.5 MÉTODO DE CÁLCULO DO IDD

Para se calcular o [IDD](#page-9-0) é necessário haver 2 estudantes no mínimo, que estão participando da avaliação dos concluintes [\(ENADE\)](#page-9-11), que tambem tenham participado da avaliação dos ingressantes [\(ENEM\)](#page-9-12), no máximo nos 3 anos anteriores e que 20 % de maneira geral dos estudantes que estão participando da avaliação dos concluintes [\(ENADE\)](#page-9-11) que tenham participado da avaliação dos ingressantes [\(ENEM\)](#page-9-12).

Assim através de uma avaliação individual de cada estudante, é comparado a nota da prova ingressante [\(ENEM\)](#page-9-12) com a nota da prova concluinte [\(ENADE\)](#page-9-11) de cada aluno, chegando no final a uma média mais precisa do quanto o curso ajudou no desempenho de cada aluno.

Neste projeto será usado este método de cálculo utilizando os 10 indicadores selecionados, cada indicador terá seu [IDD](#page-9-0) calculado individualmente, através da comparação dos dados de 2010 e 2021.

## <span id="page-33-2"></span>4.3.6 FORMAS DE VISUALIZAÇÃO SELECIONADAS

*Dashboard* é uma das melhores formas de visualização de dados já que ele junta todas as informações em um só lugar. Através disso é proposto como solução utilizar um *dashboard* com gráficos de barra já que eles são os melhores para demonstrar uma comparação de dados ou ranqueamento deles, assim juntando todas as informações necessárias em uma única tela, para que fique fácil e menos cansativo analisar os dados que compôem está plataforma.

### <span id="page-33-3"></span>4.4 ARQUITETURA DA SOLUÇÃO

Nesta seção é exibida qual a melhor ferramenta para se utilizar no projeto segundo a proposta de solução, além da organização e objetivos de cada área do novo *dashboard* da plataforma.

### <span id="page-34-1"></span>4.4.1 FERRAMENTA SELECIONADA

A ferramenta recomendada é a Tableau porque ela possui todas as qualidades necessarias para o projeto, tem uma confiança maior já que é de uma empresa reconhecida no mercado como líder no ramo de Business Intelligence pela revista gartner, além de ser a ferramenta das mencionadas anteriormente, que possui a versão paga com o preço mais acessível.

## <span id="page-34-2"></span>4.4.2 ORGANIZAÇÃO DO DASHBOARD

A ilustração modelo representa o resultado final esperado para o *dashboard* protótipo da plataforma, através dela é apresentado a organização e objetivo de cada uma das 6 áreas do *dashboard* protótipo, como exibido na Figura 13.

<span id="page-34-0"></span>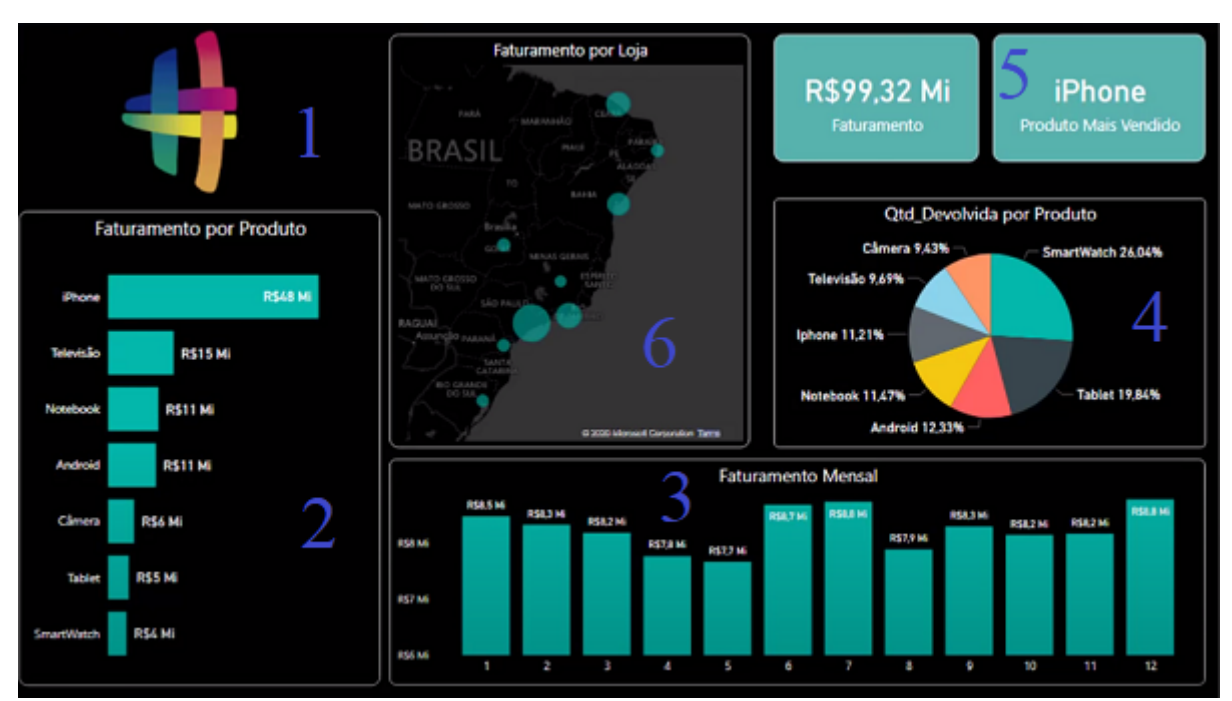

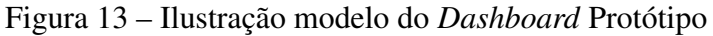

Fonte: https://www.youtube.com/watch?v=UFGe25gydxo&ab\_channel=HashtagTreinamentos.

Na área 1 do *dashboard* protótipo, é onde fica o Logotipo da plataforma CityLivingLab, exibido na Figura 14.

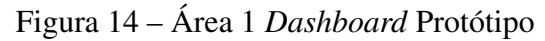

<span id="page-35-0"></span>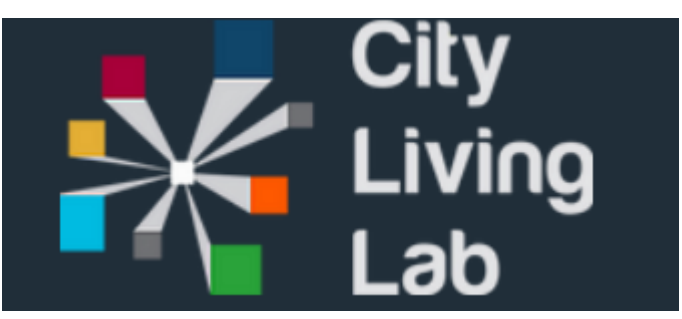

Fonte: https://www.citylivinglab.com/

Na área 2 do *dashboard* protótipo, é onde fica o gráfico de barras lateral que exibe a comparação dos dados de 2010 e 2021 dos 5 primeiros indicadores, são eles: população geral, saldo de empregos, mortalidade infantil, mortes por causas violentas e habitantes por ONG, como mostra a Figura 15.

<span id="page-35-1"></span>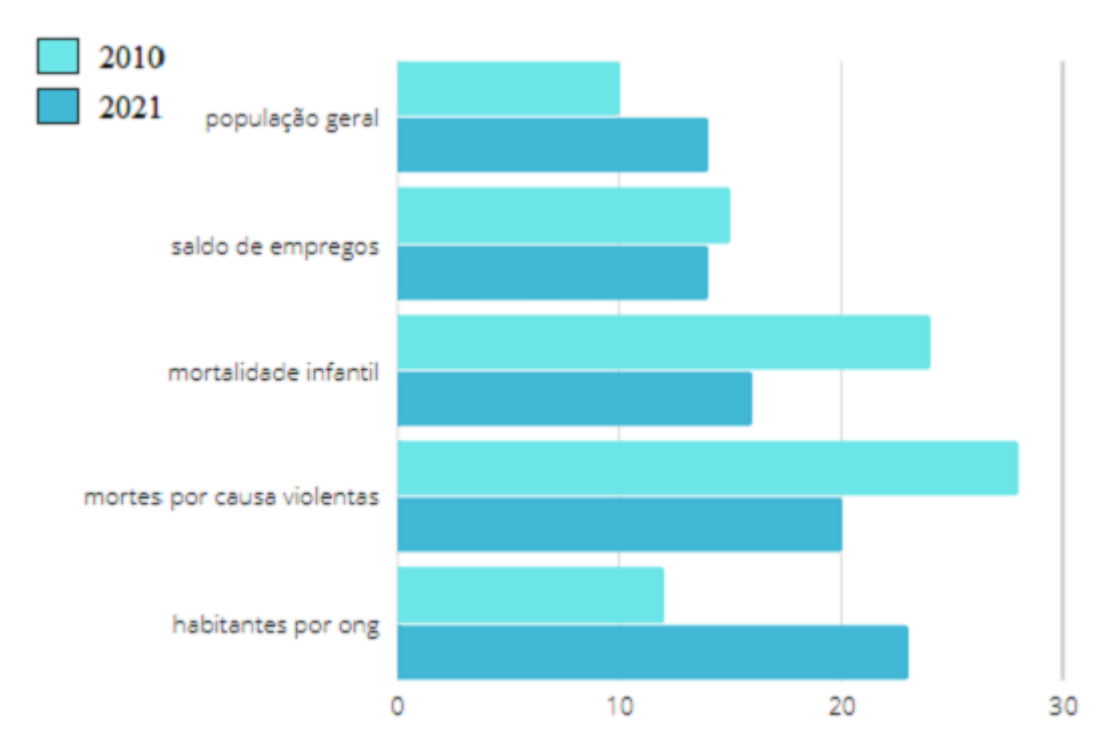

Figura 15 – Área 2 *Dashboard* Protótipo

Fonte: Desenvolvido pelo Autor (2021).

Na área 3 do *dashboard* protótipo, é onde fica o gráfico de barras que exibe o ranking dos [IDDs](#page-9-0) depois de calculados, filtrados pelos seus devidos indicadores, como mostra a Figura 16.

<span id="page-36-0"></span>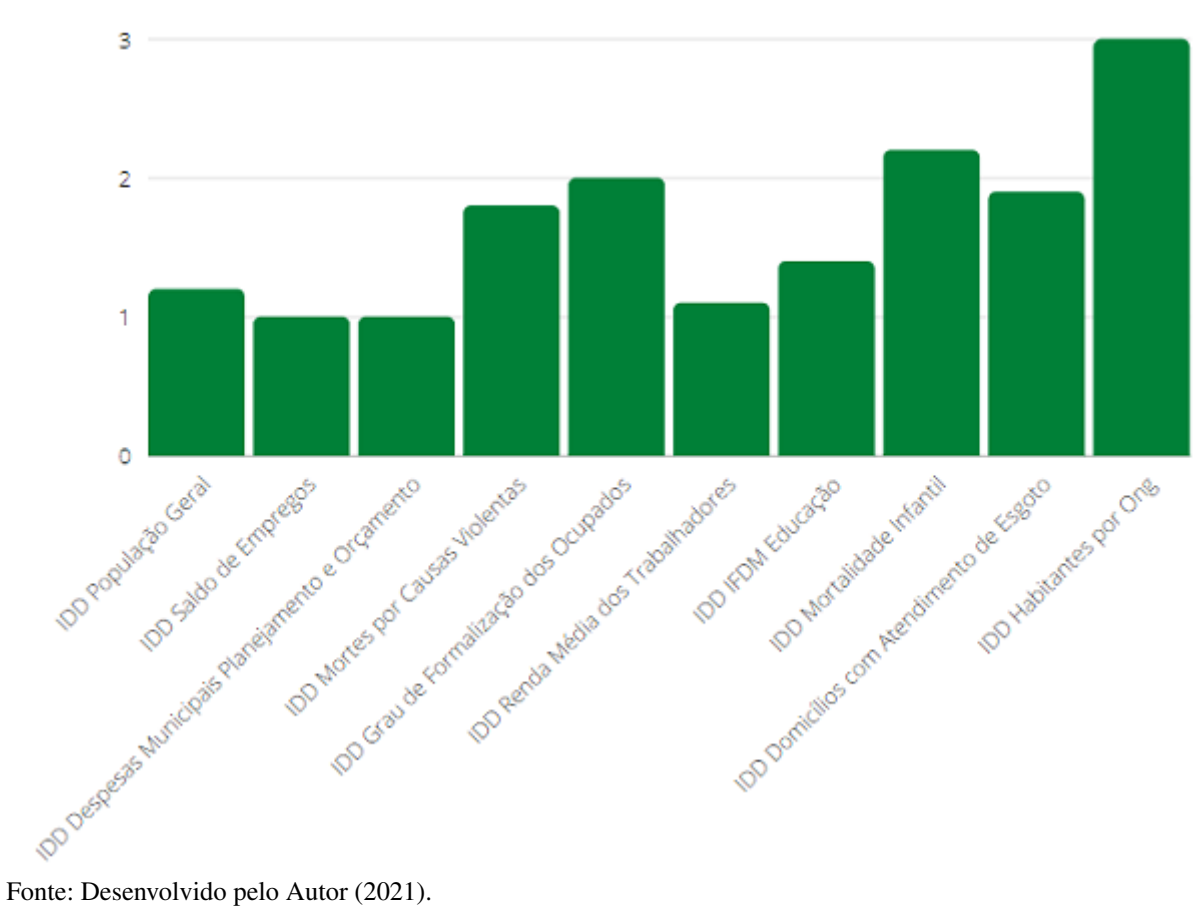

Figura 16 – Área 3 *Dashboard* Protótipo

Na área 4 e parte inferior da área 6 do *dashboard* protótipo, é onde fica o gráfico de barras que exibe a comparação dos dados de 2010 e 2021 dos 5 últimos indicadores, são eles: despesas municipais planejamento e orçamento, grau de formalização dos ocupados, renda média dos trabalhadores, [IFDM](#page-9-24) educação e domicílios com atendimento de esgoto, como mostra a Figura 17.

<span id="page-37-0"></span>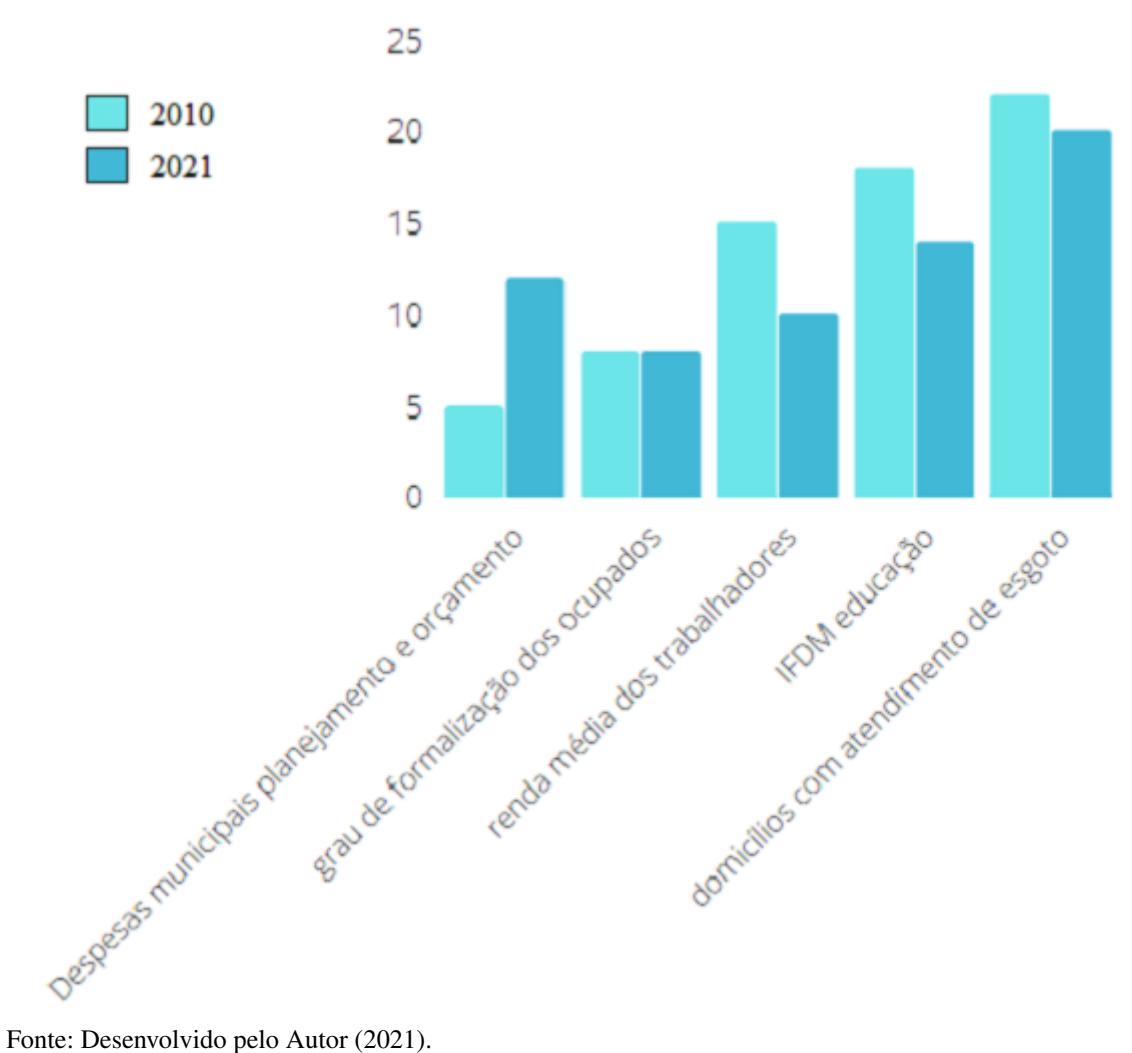

Figura 17 – Área 4 e 6 *Dashboard* Protótipo

Na área 5 e parte superior da área 6 do *dashboard* protótipo, é onde é exibido através de um quadro, o [IDD](#page-9-0) do indicador melhor rankeado, como mostra a Figura 18.

Figura 18 – Área 5 e 6 *Dashboard* Protótipo

<span id="page-38-0"></span>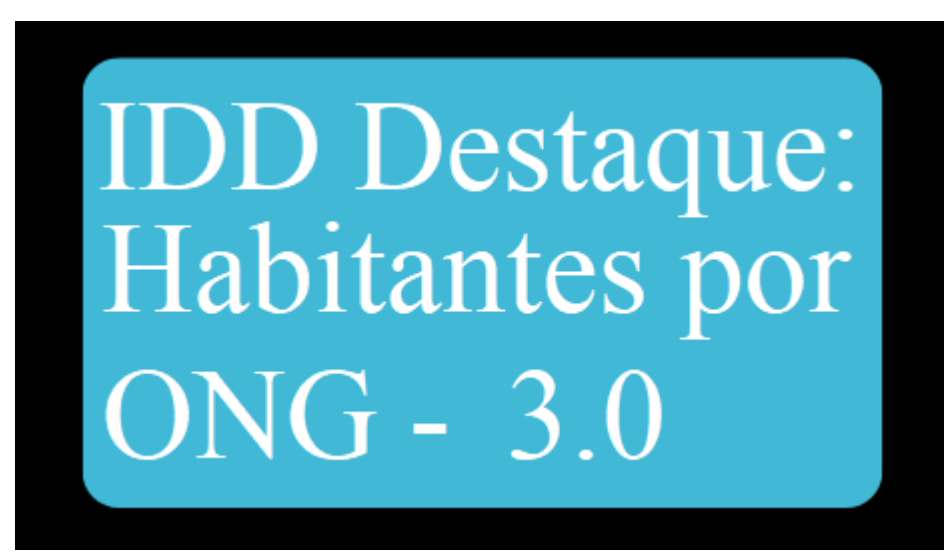

Fonte: Desenvolvido pelo Autor (2021).

### <span id="page-38-1"></span>4.5 CONSIDERAÇÕES FINAIS

Concluindo o que foi exposto neste capítulo, a proposta de solução desta monografia para a plataforma CityLivingLab, é de utilizar o [IDD](#page-9-0) para comparar os dados das cidades, com os dados delas mesmas de anos anteriores, utilizando as informações dos 32 municípios da [COREDE](#page-9-13) serra de 2010 e 2021, através de 10 indicadores, divididos entre identidade, inteligência, relacional, financeiro, humano coletivo, humano individual, instrumental tangível e instrumental intangível. Utilizando a ferramenta Tableau para o desenvolvimento do *dashboard* que vai englobar todas essas informações em uma tela, exibindo elas através de gráficos, descobrindo assim se as áreas da cidade se desenvolveram neste período e qual foi o tamanho deste desenvolvimento.

É previsto seguir no cronograma inicial da proposta para o TCC II, implementando a proposta de solução exposta no TCC I até (10/11) e analisar e validar os resultados obtidos até  $(17/11).$ 

## <span id="page-39-0"></span>5 RESULTADOS DA APLICAÇÃO DA PROPOSTA DE SOLUÇÃO

Neste capítulo é apresentado o desenvolvimento do que foi proposto nos capítulos anteriores da atualização do método de cruzamento e exibição de dados do site CityLivingLab, além de ser apresentado mais sobre a ferramenta Tableau, sobre os dados utilizados e os resultados que este desenvolvimento proporcionou.

#### <span id="page-39-1"></span>5.1 FERRAMENTA TABLEAU

Como foi descrito na seção [Seção 4.2](#page-30-2) a ferramenta selecionado para o desenvolvimento do projeto foi a Tableau, através disso nesta seção este assunto será elaborado com mais detalhes.

O tableau aproveita a habilidade natural das pessoas para detectar padrões visuais com rapidez, revelando oportunidades no seu dia a dia e possibilitando momentos de "iluminação", ela possibilita se conectar a dados armazenados localmente ou na nuvem, sejam eles Big Data, um banco de dados SQL, uma planilha ou aplicativos na nuvem, como o Google Analytics e o Salesforce. Acesse além de combinar diversos tipos de dados sem precisar escrever código e disponibilizar o uso de análises visuais em tempo real e painéis interativos. Usuários avançados podem dinamizar, dividir e gerenciar metadados para otimizar fontes de dados, a análise começa com dados.

Para fazer análises excepcionais é preciso mais do que um painel bonito, através disso ela possibilita Criar cálculos avançados rapidamente com seus dados, arrastando e soltando linhas de referência e previsões além de deixar Criar mapas interativos automaticamente, os códigos postais integrados permitem gerar mapas rapidamente para mais de 50 países do munto inteiro. Deixando o usuário com um leque de áreas e codificação geográfica personalizadas para criar suas próprias regiões, como áreas de vendas. Estes mapas do Tableau foram desenvolvidos especificamente para ajudar a destacar os dados do cliente, além de que seu design foi desenvolvido pensando em mobilidade, assim seus dados podem ser visualizados em qualquer lugar, independente do tamanho da tela, e ainda é possível utilizar todos os dados off-line caso necessário, ou levá-los para a memória.

Resumindo, existem 4 funções principais no Tableau, são elas: Planilha, Painél. História e *Dashboard*. Planilhas são os gráficos, através dela é utilizado os dados coletados para montá-los onde podem ser adicionados filtros, cores, etc..., tudo fácil e rápido para o usuário, elas basicamente servem como a base para todas as outras funções. Um Painel é como uma versão simplificada de um *dashboard*, onde é posto várias planilhas com variadas informações na mesma tela, apesar de que sua interação com estes dados é bem limitada comparado a função *Dashboard*. Na função História é possível é possível demonstrar para o usuário o passo a passo

da análise dos dados no decorrer do tempo, assim em vez de selecionar quais dados importantes a equipe está interessada e incluí-los, é criado uma história. Por fim na função *Dashboard* é onde são criados os "painéis"gráficos com o maior nível de interação e detalhes, mas só está disponível na versão top paga da empresa onde a licença custa mais de \$1000,00.

Foram utilizados as funções Planilha, Painel e História no projeto, onde as planilhas e o painel formam os alicerces para o desenvolvimento da história, que é exposto na seção [Seção 5.3.](#page-41-1)

#### <span id="page-40-0"></span>5.2 FONTES DE DADOS E INDICADORES

Conforme foi apresentado na [Seção 4.3.3](#page-32-12) foram selecionadas 10 bases de dados para uma possível extração de dados, mas como o [IBGE](#page-9-4) atualizou algumas de suas informações mesmo sem realizar um censo e algumas das bases pré selecionadas não tinham dados relevantes para o desenvolvimento do *dashboard*, fez com que somente 7 sejam utilizadas, são elas: [FIRJAN,](#page-9-14) [SICONFI,](#page-9-15) [RAIS,](#page-9-16) [CAGED,](#page-9-18) [DATASUS,](#page-9-21) [SNIS](#page-9-23) e [IBGE.](#page-9-4) Estes dados foram baixados em formato .xls nos respectivos sites governamentais de cada base citada anteriormente e através destes arquivos .xls foi possível coletar os dados dos 10 indicadores pré selecionados que são:

- População geral da base [IBGE.](#page-9-4)
- Saldo de empregos da base [CAGED.](#page-9-18)
- Despesas municipais planejamento e orçamento da base [SICONFI.](#page-9-15)
- Mortes por causas violentas da base [DATASUS.](#page-9-21)
- Grau de formalização dos ocupados da base [RAIS.](#page-9-16)
- Renda média dos trabalhadores da base [RAIS.](#page-9-16)
- IFDM de educação e mortalidade infantil da base [FIRJAN.](#page-9-14)
- domicílios com atendimento de esgoto da base [SNIS.](#page-9-23)
- habitantes por ong da base [IBGE.](#page-9-4)

Sendo estas informações de 2011 e 2021, após a sua coleta se deu inicio o desenvolvimento do novo *dashboard* na ferramenta Tableau, descrito na próxima seção.

## <span id="page-41-1"></span>5.3 ORGANIZAÇÃO DO DASHBOARD E RESULTADOS DO CÁLCULO IDD

Originalmente a ideia era exibir todos os dados em uma única tela, para facilitar o entedimento geral e específico do usuário, através disso foram realizados testes, como mostra a Figura 19.

<span id="page-41-0"></span>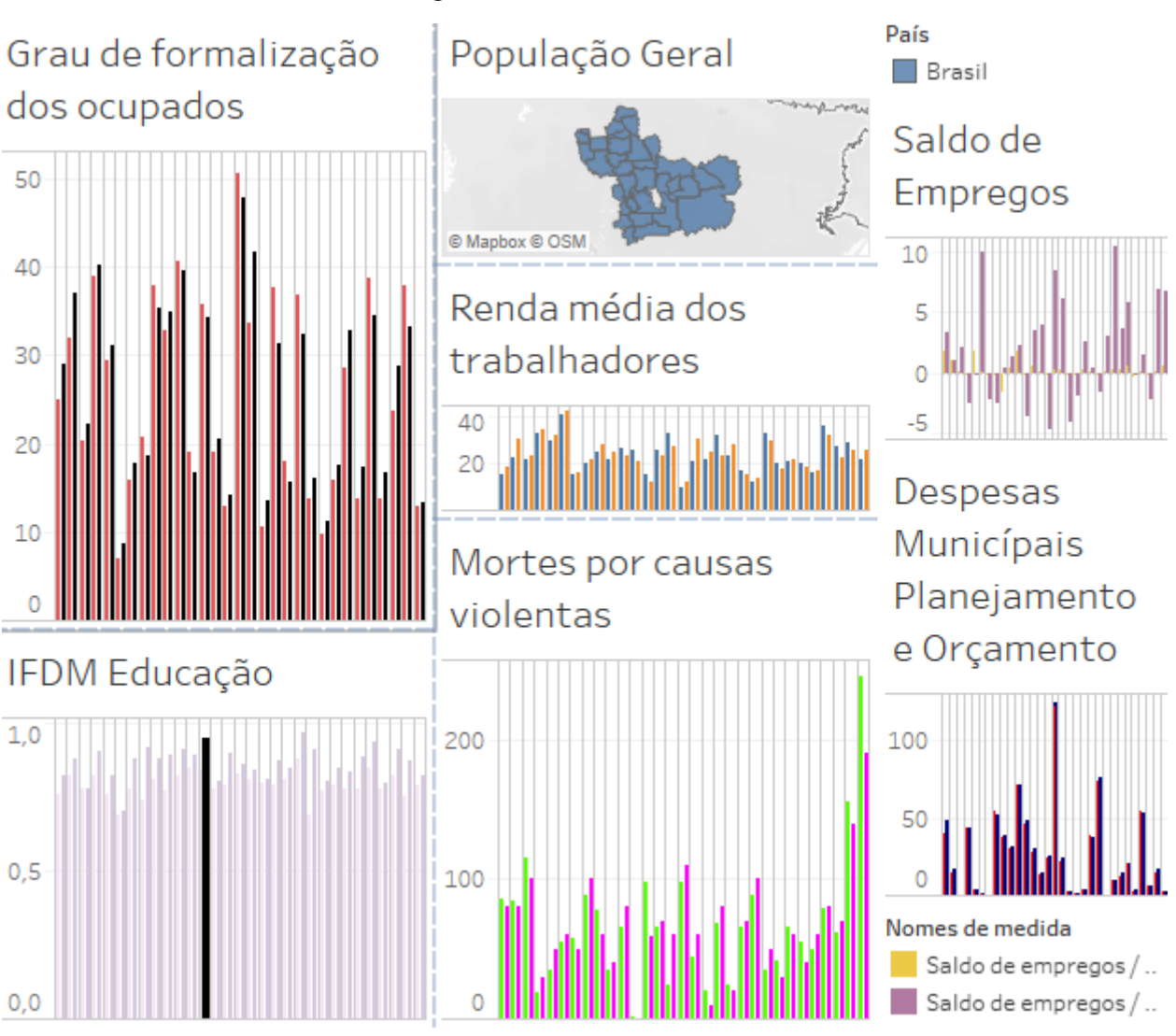

Figura 19 – Testes Tableau

Após os devidos testes iniciais, utilizando a ferramenta escolhida para o desenvolvimento do projeto, Tableau, se viu que apenas com 1 painel gráfico fica difícil de expor todas as informações por falta de espaço, assim explorando suas funções, foi descoberto uma opção que resolvia este problema, que era utilizar a ferramenta história. Uma história boa, é bem estruturada e seu objetivo é claro, para tal cumprir estes requisitos, existem inúmeras abordagens que podem ser utilizadas, para as demandas deste projeto foi selecionado a abordagem geral de

Fonte: Desenvolvido pelo Autor (2021).

mudança ao longo do tempo, já que ela é umas das maneiras mais adequadas de demonstrar a mudança dos dados ao decorrer do tempo.

Além disso, como visto na [Seção 4.3.5,](#page-33-1) o método de calculo utilizado no projeto é o IDD, através dele cada dado pode ser calculado individualente, tomando como base a fórmula  $IDD = C - I$ , onde C é o desempenho observado do ano 2021 e  $\hat{I}$  é o desempenho observado do ano 2011. Aplicando os dados a fórmula se obtem como resultado, dados precisos de como foi o desenvolvimento da área observada no respectivo tempo testado.

Embora o método de cálculo utilizado seja o mesmo para todos os indicadores, seus resultados não seguem o mesmo padrão, pelo motivo de não serem do mesmo tipo, o indicador de despesas municipais por exemplo usa dados de contabilidade, já a renda média dos trabalhadores por sálario mínimo utiliza informações de porcentagem, dito isto cada indicador tem seu nível de desenvolvimento avaliado de formas diferentes, onde em alguns quanto maior o número do [IDD](#page-9-0) melhor, já em outros o oposto se aplica.

Para o desenvolvimento da história era necessário uma base, que são as chamadas planilhas, este projeto utiliza 10 delas, uma para cada um os indicadores selecionados previamente, a primeira planilha é a do indicador população geral, como mostra a Figura 20.

<span id="page-42-0"></span>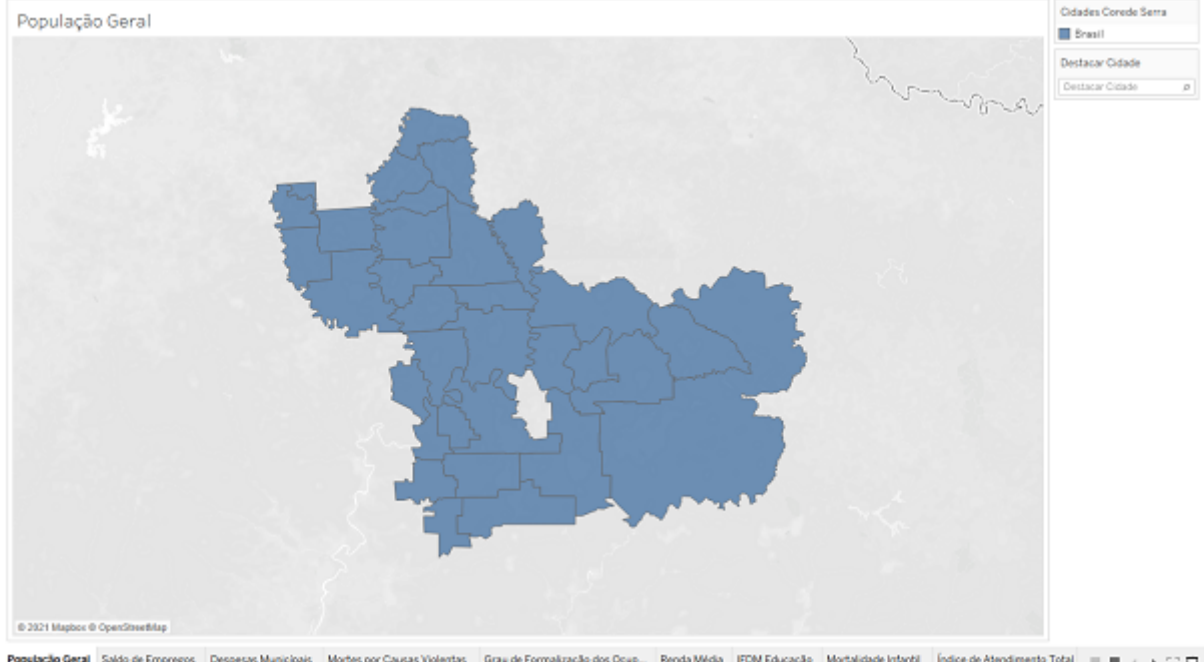

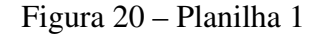

População Geral Saldo de Empregos Despesas Municípais Mortes por Causas Violentas Grau de Formalização dos Doup... Renda Média IFOM Educação Mortalidade Interidi (indice de Atendimento Total | | | | | | | 2 | 0 Fonte: Desenvolvido pelo Autor (2021).

Esta planilha utilizando das informações coletados sobre o indicador população geral, e uma base de dados geoespaciais do IBGE formou o mapa das cidades da corede serra com suas delineações de território, para fazer isso foi necessário relacionar as duas bases e criar 2 campos calulados, 1 com o país "Brasil"e outro com o Estado "RS"para que o Mapbox encontrasse a latitude e longitude para formar o desenho do mapa. Mesmo com a longitude e latitude do Brasil e do RS o Mapbox não conseguia formar o desenho dos municípios já que não tinha as informações da área territorial deles, para tal foi baixado a base de dados BR\_Municípios\_2020 do IBGE onde há todas as informações Geoespaciais, assim relacionando a campo "Geometria"da BR\_Municípios\_2020 com o campo População Geral da DadosCoredeSerra foi delineado o mapa com as áreas certas.

O cálculo do [IDD](#page-9-0) do indicador - População Geral, é baseado na questão de quanto maior o [IDD](#page-9-0) melhor já que o desenvolvimento de uma cidade depende em grande parte das pessoas. Estes resultados são exibidos logo abaixo, como mostra o [Quadro 1.](#page-58-0) Passando o mouse em cima da cidade escolhida é mostrado os dados de sua população de 2011 e 2021, junto com o resultado do cálculo do [IDD,](#page-9-0) como mostra a Figura 21.

<span id="page-43-0"></span>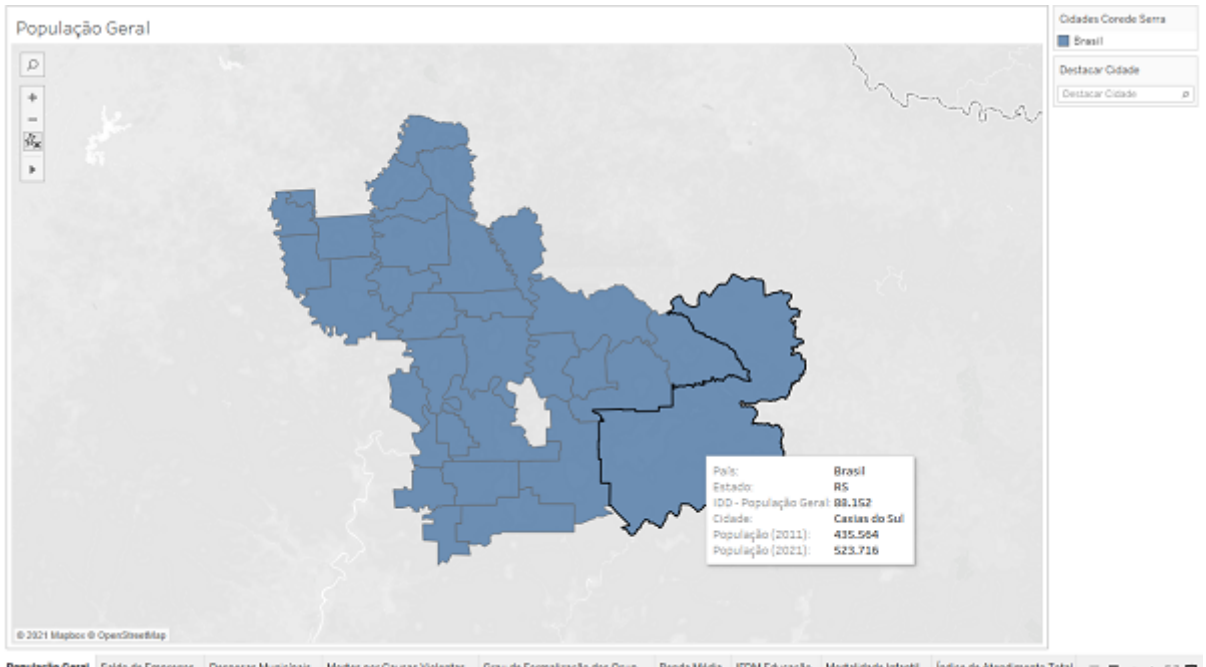

Figura 21 – Planilha 1

População Geral Saldo de Empregos Despesas Municípais Mortes por Causas Violentas Grau de Formalização dos Doup... Renda Média IFOM Educação Mortalidade Interidi (Indice de Mendimento Total | | | | | | 2 | C Fonte: Desenvolvido pelo Autor (2021).

O cálculo do [IDD](#page-9-0) do indicador - Saldo de Empregos é baseado na questão de quanto maior o [IDD](#page-9-0) melhor já que mais empregos atrai mais população assim aumentando o desenvolvimento do município. Estes resultados são exibidos logo abaixo, como mostra o [Quadro 2.](#page-59-0) Para a planilha 2 utilizando os dados sobre saldo de empregos da base DadosCoredeSerra foi montado um gráfico de barras vertical que exibe as informações de 2011 e 2021, como mostra a Figura 22.

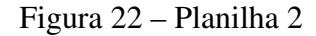

<span id="page-44-0"></span>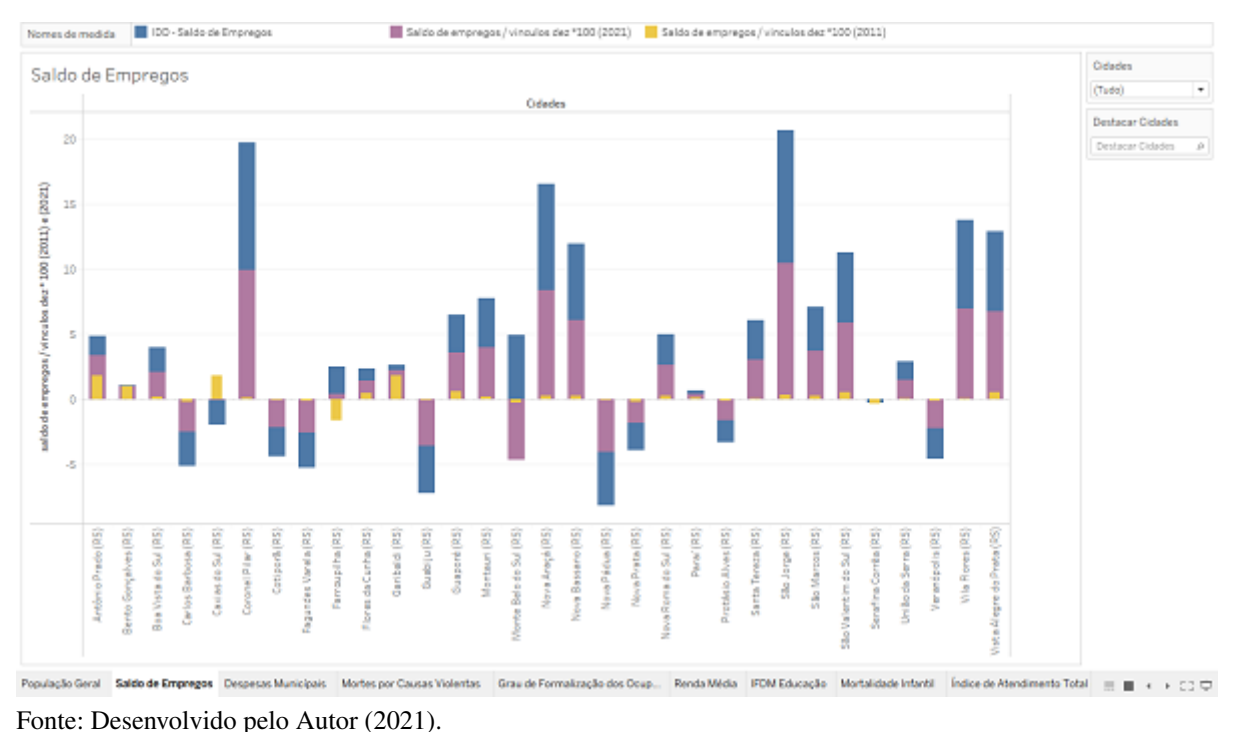

O cálculo do [IDD](#page-9-0) do indicador - Despesas Municipais - Planejamento e Orçamento, é baseado na questão de quanto maior o [IDD](#page-9-0) melhor já que cidades com um planejamento dão uma perpectiva do futuro e segurança para as pessoas. Estes resultados são exibidos logo abaixo, como mostra o [Quadro 3.](#page-60-0) Para a planilha 3 utilizando os dados sobre despesas municípais da base DadosCoredeSerra foi montado um gráfico de barras vertical que exibe as informações de 2011 e 2021, como mostra a Figura 23.

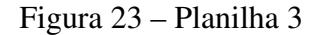

<span id="page-45-0"></span>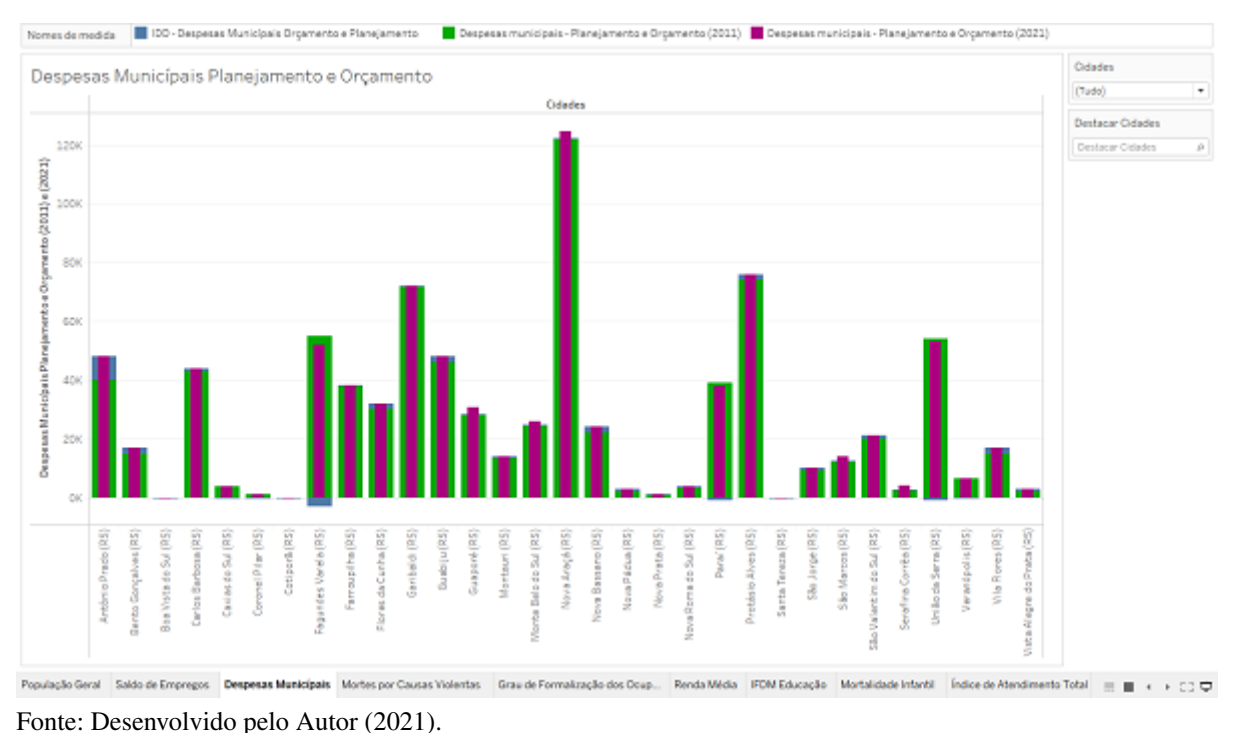

O cálculo do [IDD](#page-9-0) do indicador - Mortes por causas violentas a cada 100 mil habitantes é baseado na questão de quanto menor o [IDD](#page-9-0) melhor já que cidades violentas não são atrativas para população. Estes resultados são exibidos logo abaixo, como mostra o [Quadro 4.](#page-61-0) Para a planilha 4 utilizando os dados sobre mortes por causas violentas da base DadosCoredeSerra foi montado um gráfico de barras vertical que exibe as informações de 2011 e 2021, como mostra a Figura 24.

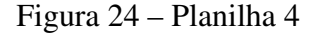

<span id="page-46-0"></span>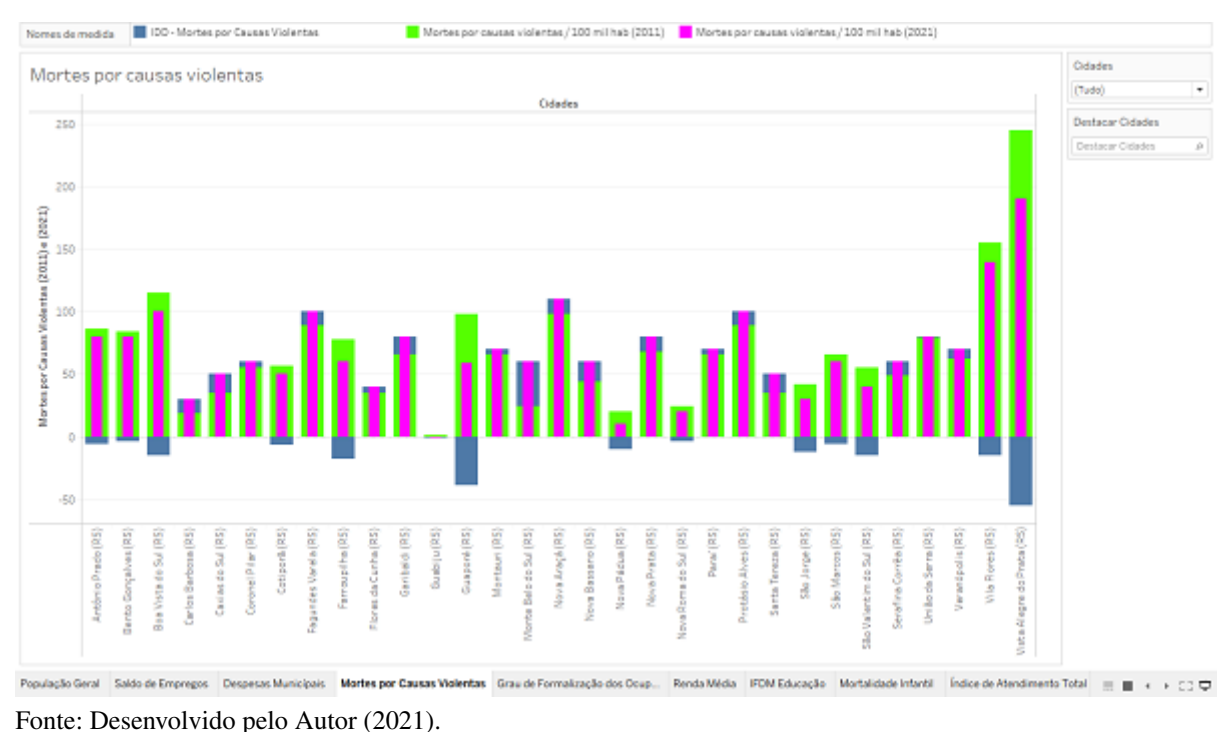

O cálculo do [IDD](#page-9-0) do indicador - Grau de Formalização dos Ocupados é baseado na questão de quanto maior o [IDD](#page-9-0) melhor já que população com mão de obra especializada atrai empresas que disponibilizam empregos que gera uma migração de novas pessoas para o local. Estes resultados são exibidos logo abaixo, como mostra o [Quadro 5.](#page-62-0) Para a planilha 5 utilizando os dados sobre grau de formalização ods ocupados da base DadosCoredeSerra foi montado um gráfico de barras vertical que exibe as informações de 2011 e 2021, como mostra a Figura 25.

<span id="page-47-0"></span>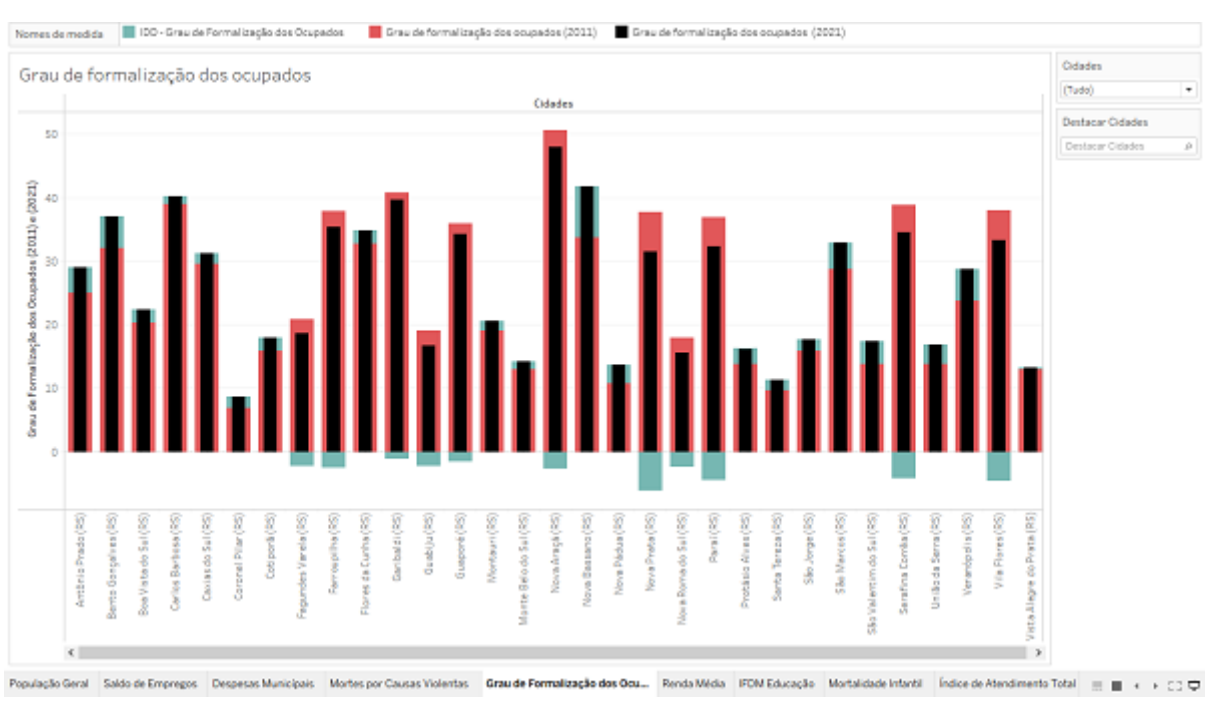

Figura 25 – Planilha 5

O cálculo do [IDD](#page-9-0) do indicador - Renda Média dos Trabalhadores é baseado na questão de quanto maior o [IDD](#page-9-0) melhor já que poder aquisitivo atrai grandes corporações, shoppings, etc. Estes resultados são exibidos logo abaixo, como mostra o [Quadro 6.](#page-63-0) Para a planilha 6 utilizando os dados sobre renda média dos trabalhadores da base DadosCoredeSerra foi montado um gráfico de barras vertical que exibe as informações de 2011 e 2021, como mostra a Figura 26.

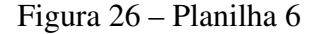

<span id="page-48-0"></span>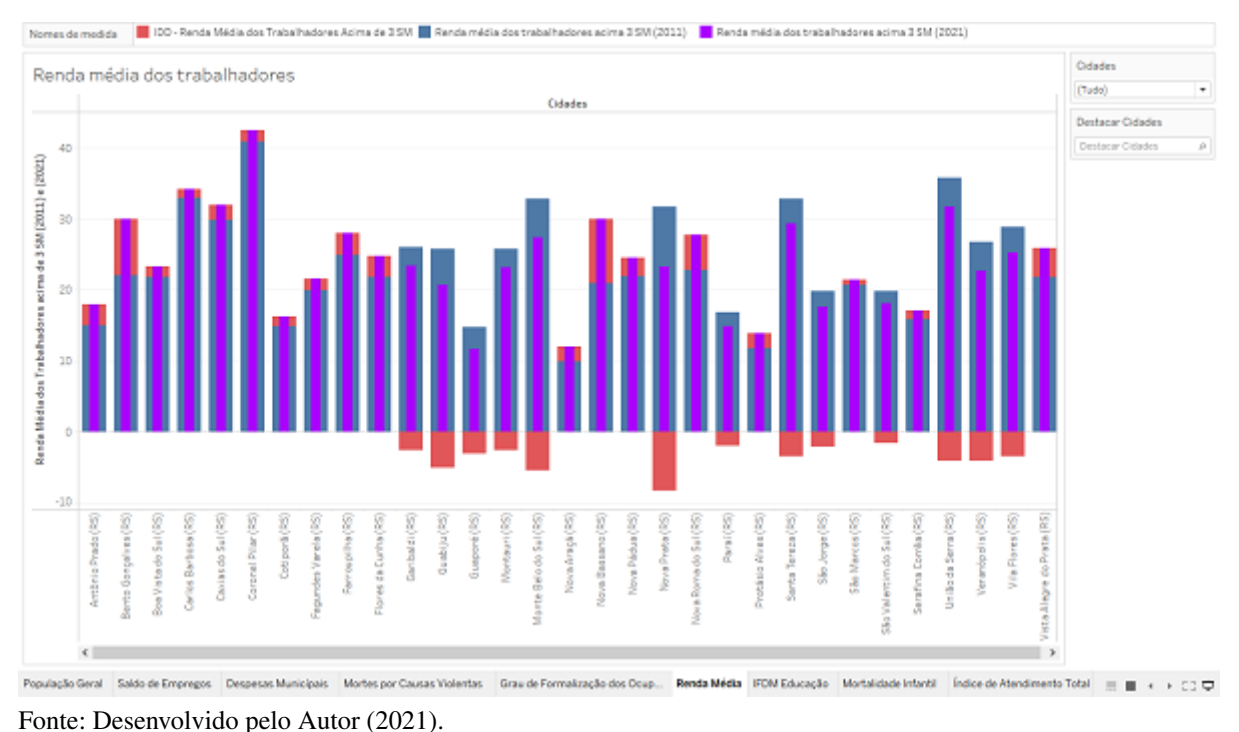

O cálculo do [IDD](#page-9-0) do indicador - IFDM Educação é baseado na questão de quanto maior o [IDD](#page-9-0) melhor já que as crianças são o futuro do município, então quanto mais educação de qualidade lhes for dada melhor. Estes resultados são exibidos logo abaixo, como mostra o [Qua](#page-64-0)[dro 7.](#page-64-0) Para a planilha 7 utilizando os dados sobre IFDM educação da base DadosCoredeSerra foi montado um gráfico de barras vertical que exibe as informações de 2011 e 2021, como mostra a Figura 27.

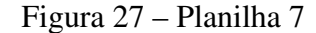

<span id="page-49-0"></span>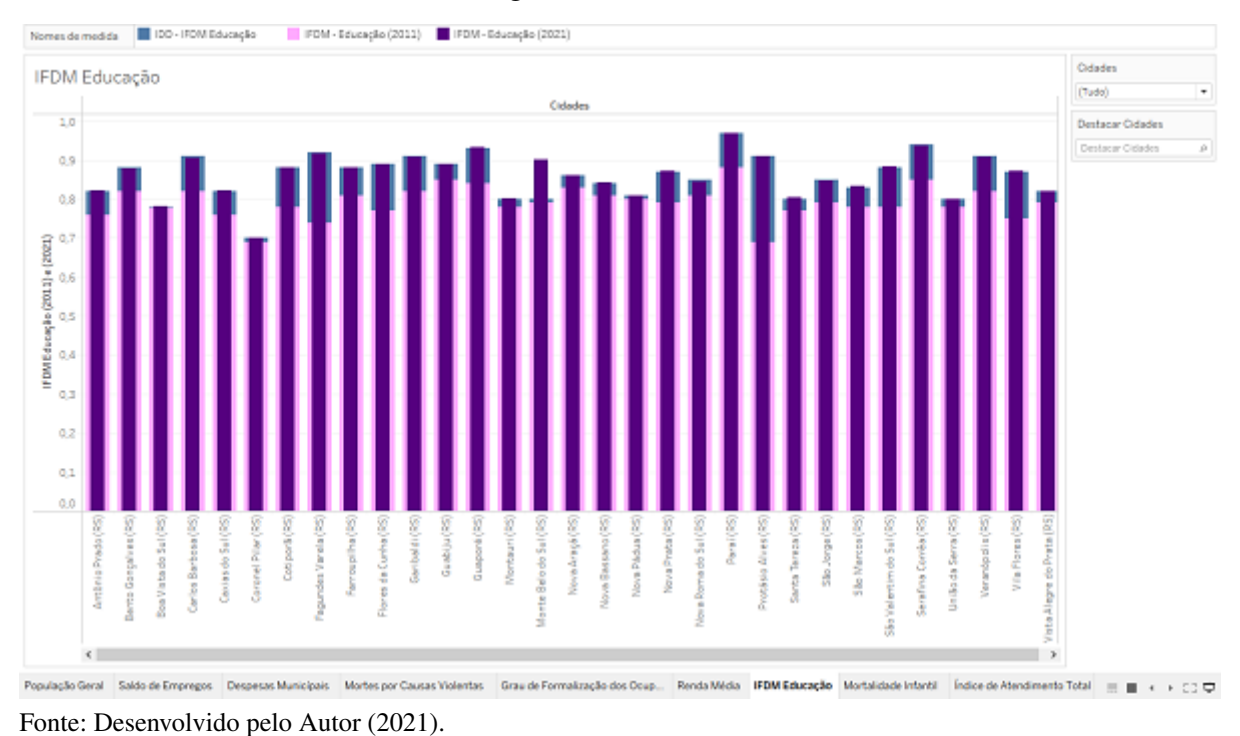

O cálculo do [IDD](#page-9-0) do indicador - Mortalidade Infantil é baseado na questão de quanto menor o [IDD](#page-9-0) melhor já que este é um indício do nível da UTI Neonatal da cidade, o que pode ser uma questão importante para a decisão de algumas pessoas se devem ou não migrar parar o determinado município. Estes resultados são exibidos logo abaixo, como mostra o [Quadro 8.](#page-65-0) Para a planilha 8 utilizando os dados sobre mortalidade infantil da base DadosCoredeSerra foi montado um gráfico de barras vertical que exibe as informações de 2011 e 2021, como mostra a Figura 28.

<span id="page-50-0"></span>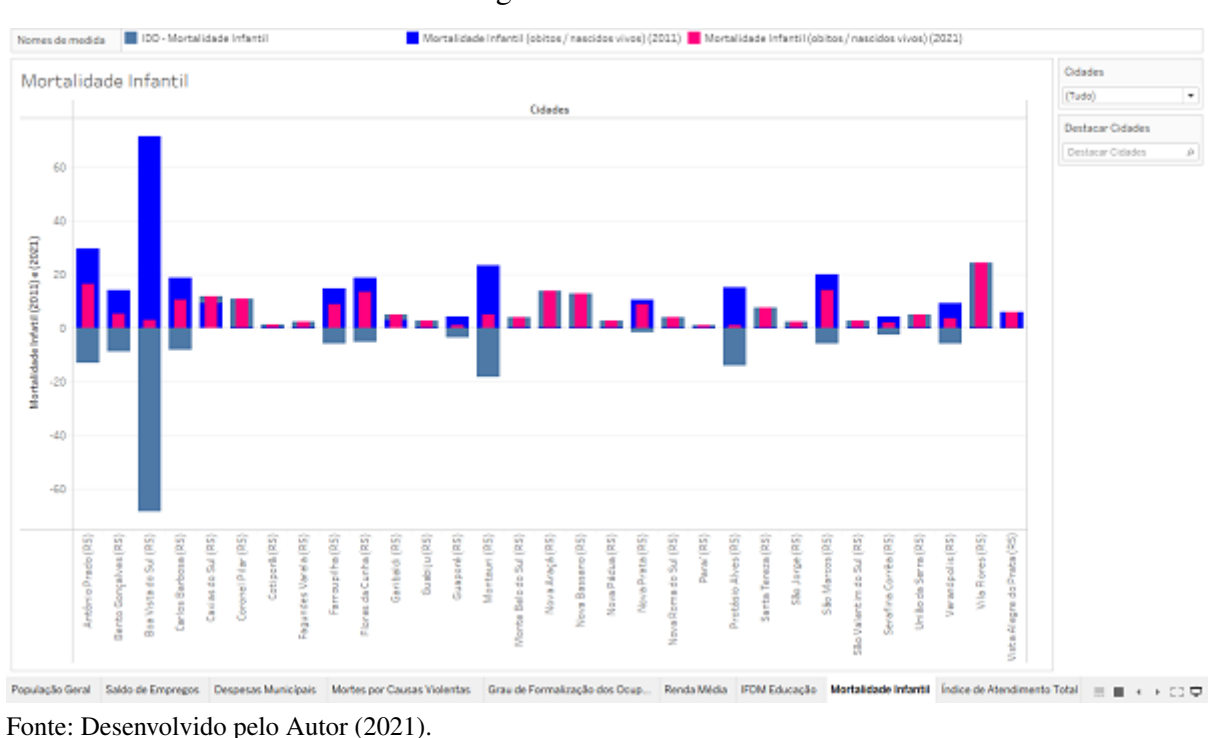

O cálculo do [IDD](#page-9-0) do indicador - Índice de Atendimento Total de Esgoto é baseado na questão de quanto maior o [IDD](#page-9-0) melhor já que mostra o nível de saneamento basíco do município. Estes resultados são exibidos logo abaixo, como mostra o [Quadro 9.](#page-66-0) Para a planilha 9 utilizando os dados sobre atendimento total de esgoto da base DadosCoredeSerra foi montado um gráfico de barras vertical que exibe as informações de 2011 e 2021, como mostra a Figura 29.

Figura 28 – Planilha 8

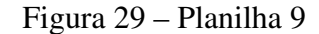

<span id="page-51-0"></span>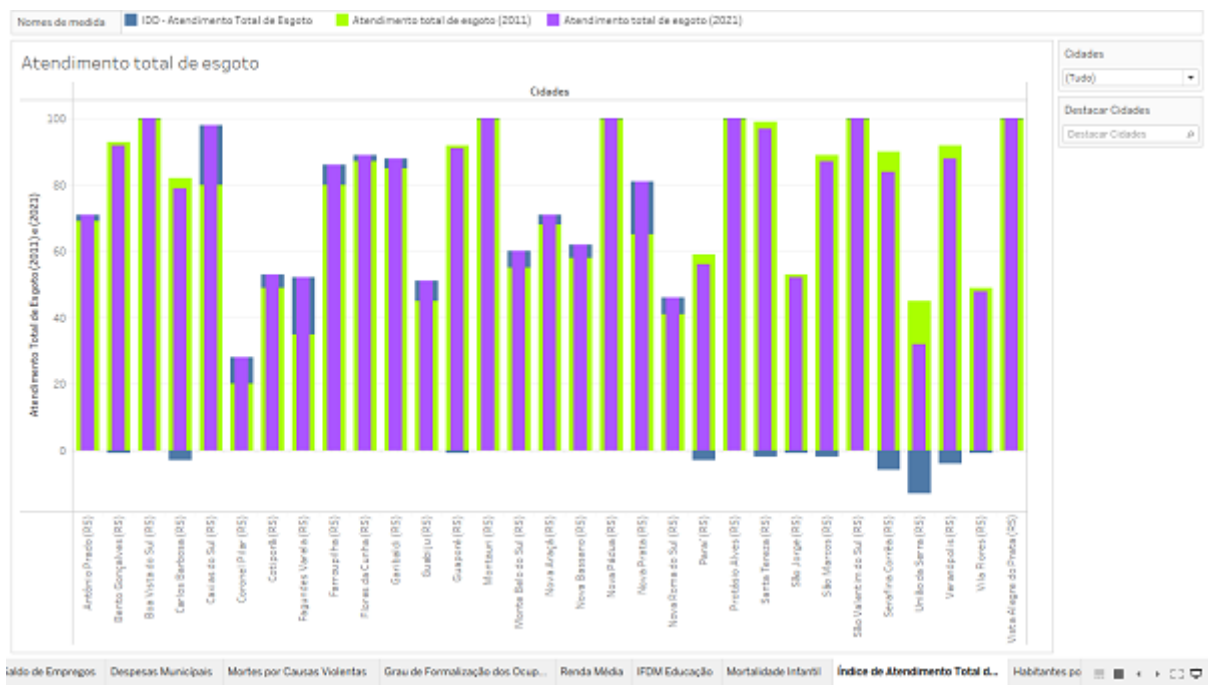

Fonte: Desenvolvido pelo Autor (2021).

O cálculo do [IDD](#page-9-0) do indicador - Habitantes por Ong é baseado na questão de quanto maior o [IDD](#page-9-0) melhor já que demonstra que a cidade cuida não só de quem tem dinheiro mas tambem dos mais necessitados. Estes resultados são exibidos logo abaixo, como mostra o [Qua](#page-67-0)[dro 10.](#page-67-0) Para a planilha 10 utilizando os dados sobre habitantes por ong da base DadosCorede-Serra foi montado um gráfico de barras vertical que exibe as informações de 2011 e 2021. como mostra a Figura 30.

<span id="page-52-0"></span>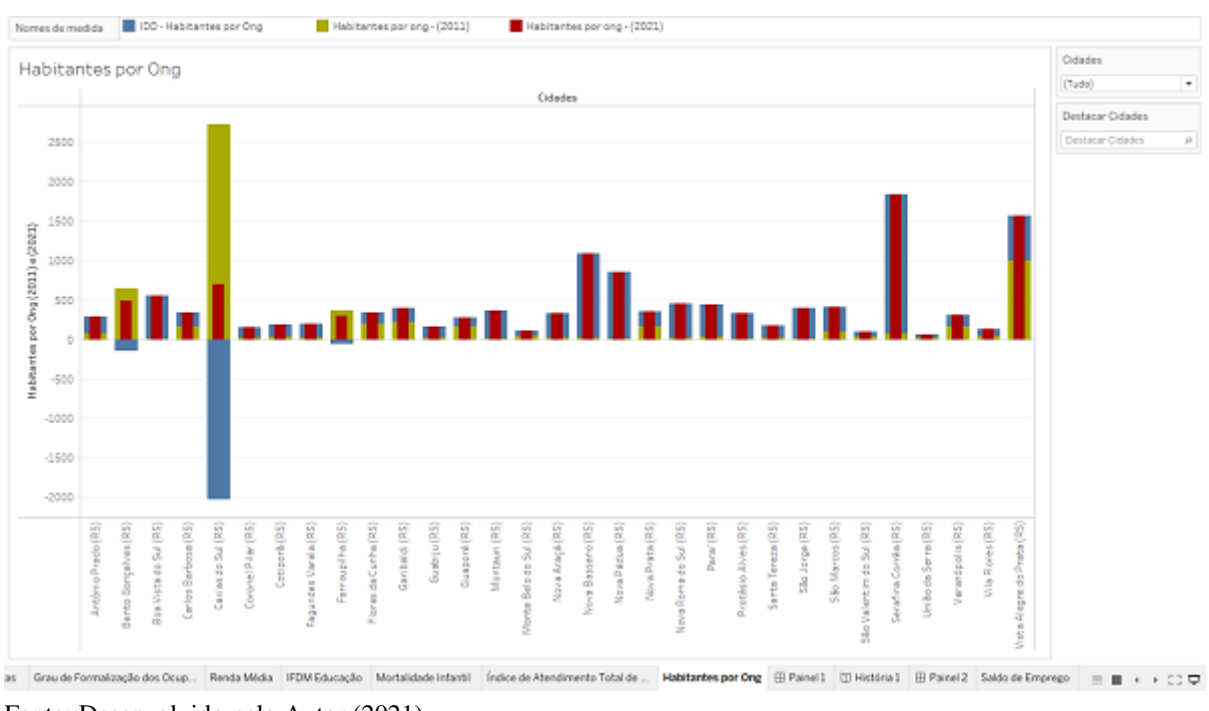

Figura 30 – Planilha 10

Fonte: Desenvolvido pelo Autor (2021).

Utilizando as 10 planilhas, foi elaborado um painel básico que une todas elas em um lugar, mas não contém todas suas informações, esse painel serve mais como uma visualização inicial, como mostra a Figura 31.

<span id="page-52-1"></span>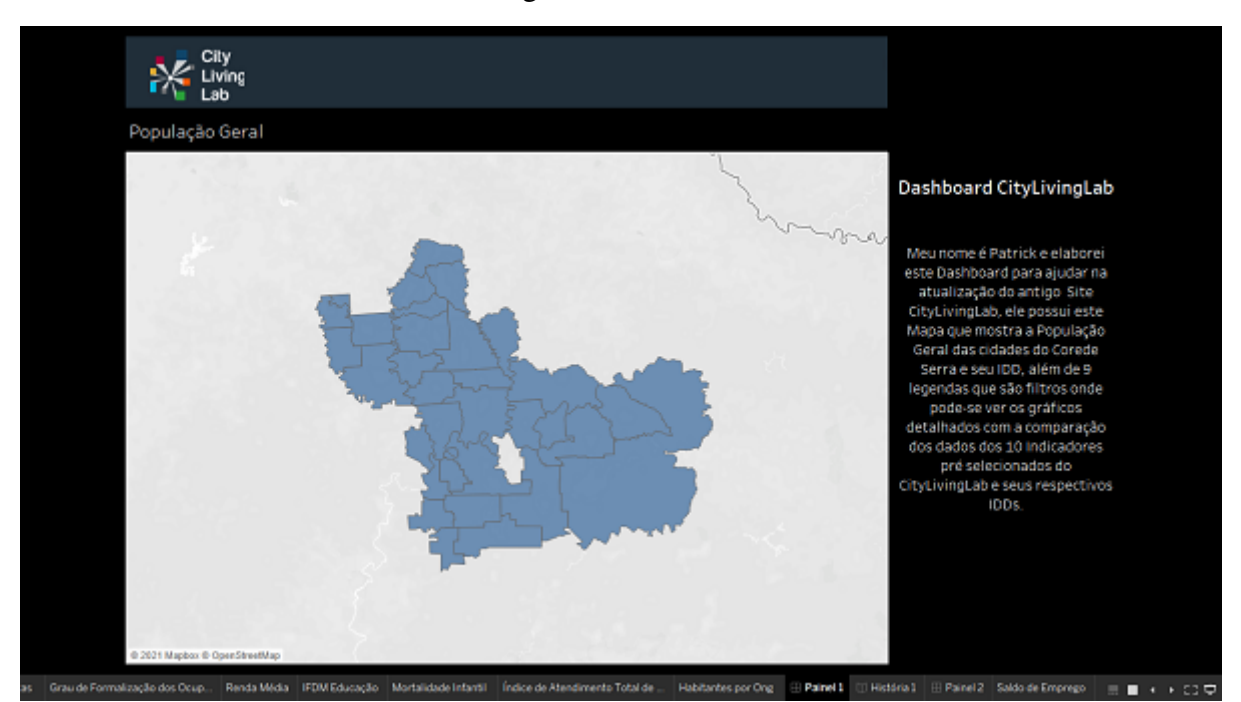

Figura 31 – Painel 1

Usando o painel e as planilhas como base foi criado uma história, através dela se tem uma visualização básica de todas as planilhas através do painel, e uma visualização completa com todos os seus dados através das 10 "legendas"que ficam que na parte superior da tela que servem tanto como filtro onde cada "legenda"mostra 1 planilha detalhada, quanto para dar um fluxo para a análise dos dados, como mostra a Figura 32.

<span id="page-53-0"></span>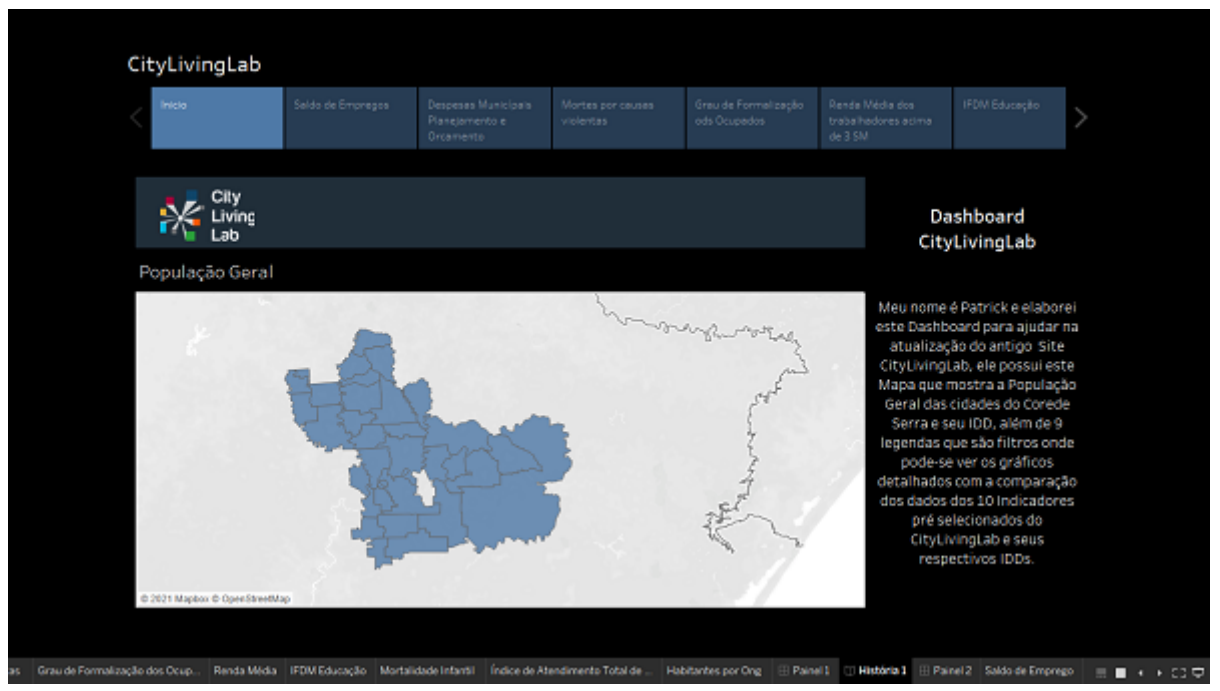

Figura 32 – Historia 1

Fonte: Desenvolvido pelo Autor (2021).

## <span id="page-54-0"></span>6 CONCLUSÃO

Existem inúmeras ferramentas disponíveis para o desenvolvimento de painéis gráficos ou *Dashboards*, e tanto os usuários quanto as empresas ainda estão descobrindo o quanto elas podem realmente ajudar seja na teoria ou na prática de suas áreas de trabalho. O Tableau é um desses softwares, ele é inovador, e de usos práticos infinitos, a única limitação que possui é da mente de quem o utiliza, possibilitando análise de dados em tempo real, criação de painéis interativos e história, entre muitas outras coisas.

Utilizando o Tableau foi desenvolvido por meio deste projeto, um *dashboard* envolvendo 10 indicadores, para ajudar a atualizar o cruzamento e exibição de dados da plataforma CityLivingLab pondo em prática a questão de pesquisa proposta e desenvolvendo o objetivo inicial. Este objetivo era desmembrado em 3 partes, a primeira que era pesquisar e definir os métodos que podem ser utilizados para realizar o cruzamento dos dados obtidos foi explorado e cumprido por meio do modelo de comparação de dados AnoxAno entre as cidades e o método de cálculo oferecido que foi o [IDD,](#page-9-0) Aplicando os dados a sua fórmula IDD = C − I se obtem dados precisos de como foi o desenvolvimento da área observada no respectivo tempo testado, como já comprovado pelo MEC. Com este cálculo foi obtido vários resultados, a média destes por [IDD](#page-9-0) nas cidades do Corede Serra são:

- População Geral 4.840,45.
- Saldo de Empregos 1,86.
- Despesas Municípais Planejamento e Orçamento 8.697,15.
- Mortes por Causas Violentas / 100 mil hab -1,35.
- Grau de formalização dos ocupados (vinculos / pop) \* 100 0,87.
- Renda média dos trabalhadores % pop renda acima de 3 salários mínimos 0,64%.
- IFDM de educação 0,07.
- mortalidade infantil (obitos / nascidos vivos) -0,02.
- domicílios com atendimento total de esgoto 1,58%.
- habitantes por ong da 233,63.

Através deles é possível ver o andamento do desenvolvimento de partes da cidade filtrados pelos indicadores. Na População Geral em média para cada município aumentou o número de pessoas em 4.840,45, o que é muito bom já que mais mão de obra gera renda, que atrai empresas, que gera desenvolvimento. O Saldo de Empregos com a chegada da COVID 19 despencou agressivamente, o que é preocupante já que como a população aumentou, se houver falta de empregos pode acarretar no aumento da criminalidade, embora a situação esteja melhorando aos poucos, ainda está complicada, não só na Corede Serra como no Brasil inteiro. Nas Despesas Municípais Planejamento e Orçamento houve um aumento nos gastos já que principalmente o COVID 19 comprovou que ter planejamento é a melhor forma de tentar prevenir ou remediar desastres.

Nas Mortes por Causas Violentas houve uma diminuição muito boa, dando segurança mesmo que pouco para a população. O Grau de Formalização dos Ocupados teve um aumento quase nulo, ela é outra parte que teve sua situação muito afetada pelo COVID 19, muita pessoas tiveram que largar a faculdade, o cursinho, etc..., porque tiveram que escolher pagar as contas ou continuar estudando. A Renda Média dos Trabalhadores Acima de 3 Salário Mínimo aumentou pouquíssimo devido a muitos pessoas terem perdido o emprego ou terem redução salarial, a longo prazo pode ser um condição ruim para o desenvolvimento da Corede Serra devido a perca de interesse de investimento das empresas no local.

O IFDM Educação tambem teve um aumento praticamente nulo, a grande razão para isso é porque muitas crianças ficaram sem aula por muito tempo devido a COVID 19, mesmo o sistema EAD não ajudou muito já que muitas famílias não tem condição de ter um disposito apropriado para assistir as aulas, ou até de ter internet. A mortalidade Infantil teve um queda pequena mas importante, já que não faz diferença se foram 1 vida ou 1000, o importante é que elas foram salvas. Os Domicílios com Atendimento Total de Esgoto tiveram pouco aumento devido a falta de orçamento das cidades para isso, infelizmente os recursos eram necessários em outros locais de maior prioridade. Nos Habitantes por Ong houve um aumento considerável, isso tem ligação com o saldo de empregos já que muitas pessoas por falta de emprego necessitaram de ajuda, o que levou os municípios e suas ongs a aumentarem a disponibilidade de vagas.

Estes dados mostram que embora a média do desenvolvimento de algumas partes esteja baixa como saldo de empregos, grau de formalização dos ocupados e domicílios com atendimento total de esgoto, eles ainda estão positivos e a tendência é aumentar com a diminuição do COVID 19 no decorrer do tempo, além do que todos os dados que deveriam estar baixos como mortes por causa violentas e mortalidade infantil diminuiram consideravelmente o que é um vislumbre positivo, ou seja o cálculo do [IDD](#page-9-0) serve para mostrar se a cidade está se desenvolvendo ou não, dando um objetivo de onde deve-ser focar os recursos.

A segunda parte do objetivo, que era pesquisar e definir os métodos que podem ser usados para realizar a exibição dos dados obtidos, foi explorado e cumprido por meio da análise de ferramentas, onde foram destrinchadas as principais ferramentas de desenvolvimento e gerenciamento de *dashboards* do mercado, Power BI, Elastic Kibanm, Splunk, Jaspersoft e Tableau, onde foi decidido que a melhor opção para o projeto era a ferramenta Tableau e deu-se início o desenvolvimento da última parte do objetivo.

A terceira e última parte do objetivo, que era elaborar e realizar o cruzamento e exibição destes dados, foi explorado e cumprido por meio do desenvolvimento do *dashboard* através do Tableau com uso das suas ferramentas Planilha, Painél e história, onde as 10 planilhas e 1 painél formam uma história que mostra o desenvolvimento dos dados de forma gráfica, para que fique de fácil acesso para todos os níveis de usuários.

Através deste desenvolvimento foi exposto a importância que este tipo de ferramenta, não somente possui neste momento como vai possuir cada vez mais no futuro, já que elas facilitam o entendimento dos dados tanto para os usuários iniciantes quanto para os avançados, um bom exemplo de seu uso é na bolsa de valores, que agora com ajuda de *Dashboards* podem até ser disponibilizadas através de aplicativos que ajudam todos os níveis de usuários a investir seu dinheiro na hora e no lugar certo.

Resumindo este trabalho buscou ajudar na atualização do site CityLivingLab, mesmo com algumas limitações no uso da ferramenta Tableau já que sua licença completa é muito cara, foi posto o máximo de esforço para desenvolver um trabalho para que este servisse como uma base para melhorias futuras.

## REFERÊNCIAS

<span id="page-57-2"></span><span id="page-57-0"></span>CARRILLO, F. J. Capital systems: implications for a global knowledge agenda. Journal of Knowledge Management, v. 6, n. 4, p. 379–399, 2002.

<span id="page-57-4"></span>CARRILLO, F. J. *et al.* Knowledge and the city: Concepts, applications and trends of knowledge-based urban development. Routledge, 2014.

<span id="page-57-9"></span>D´AVILA, O. P. *et al.* Monitoramento e avaliação dos atributos da atenção primária à saúde em nível nacional: novos desafios. Ciênc. saúde coletiva, Rio de Janeiro, v. 25, n. 4, 2020.

<span id="page-57-1"></span>ERGAZAKIS, K.; METAXIOTIS, K.; PSARRAS, J. Knowledge cities: the answer to the needs of knowledge-based development. Vine, v. 36, n. 1, p. 67–84, 2006.

<span id="page-57-3"></span>FACHINELLI, A. C.; CARRILLO, F. J.; D'ARISBO, A. Capital system, creative economy and knowledge city transformation: insights from bento gonçalves. Expert Systems with Applications, Brazil, v. 41, n. 12, p. 5614–5624, 2014.

<span id="page-57-13"></span>FACHINELLI, A. C. *et al.* Aplicação web para indicadores de cidades do conhecimento. Revista Brasileira de Gestão e Inovação, Caxias do Sul, v. 7, n. 2, 2020.

<span id="page-57-8"></span>MITCHELL, J. J.; RYDER, A. J. Developing and using dashboard indicators in student affairs assessment. New Directions for Student Services, v. 2013, n. 142, p. 71–81, 2013.

<span id="page-57-11"></span>OLIVEIRA, S. M.; BISSACOT, T. C. Instrumento para o gerenciamento de riscos ambientais. Eng Sanit Ambient, v. 21, n. 2, p. 227–232, 2016.

<span id="page-57-7"></span>RASMUSSEN, N. H.; BANSAL, M.; CHEN, C. Y. Business dashboards: a visual catalog for design and deployment. John Wiley & Sons, 2009.

<span id="page-57-10"></span>SOUZA, R. L.; NETTO, J. F.; SILVA, E. V. O uso de dashboard na identificação do desempenho de alunos de matemática básica, nuevas ideas en informática educativa. Santiago de Chile, v. 12, p. 212–219, 2016.

<span id="page-57-12"></span>VIEIRA, T.; LIRA, S.; OLIVEIRA, K. Análise das medidas de flexibilização e retomada de atividades durante a pandemia de covid-19 propostas em junho pelo governo do estado de alagoas. Alagoas, p. 10–15, 2020.

<span id="page-57-5"></span>WINDEN, W. V.; BERG, L. V.; POL, P. European cities in the knowledge economy: towards a typology. Urban Studies, v. 44, n. 3, p. 525–549, 2007.

<span id="page-57-6"></span>YIGITCANLAR, T.; O'CONNOR, K.; WESTERMAN, C. The making of knowledge cities: melbourne's knowledge-based urban development experience. Cities, v. 25, n. 2, p. 63–72, 2008.

## <span id="page-58-1"></span>ANEXO A – QUADROS DOS RESULTADOS DO TABLEAU

<span id="page-58-0"></span>

| Munícipio              | População Geral<br>$(IBGE - 2011)$ | População Geral<br>$(IBGE - 2021)$ | IDD                |
|------------------------|------------------------------------|------------------------------------|--------------------|
| Antônio Prado          | 12.833                             | 13.041                             | 203                |
| <b>Bento Gonçalves</b> | 107.278                            | 123.090                            | 15.812             |
| Boa Vista do Sul       | 2.776                              | 2.773                              | $-3$               |
| Carlos Barbosa         | 25.192                             | 30.630                             | $\overline{5.438}$ |
| Caxias do Sul          | 435.564                            | 523.716                            | 88.152             |
| <b>Coronel Pilar</b>   | 1.725                              | 1.602                              | $-123$             |
| Cotiporã               | 3.917                              | 3.824                              | $-93$              |
| <b>Fagundes Varela</b> | 2.579                              | 2.750                              | $\overline{171}$   |
| Farroupilha            | 63.635                             | 73.758                             | 10.123             |
| Flores da Cunha        | 27.126                             | 31.352                             | 4.226              |
| Garibaldi              | 30.689                             | 35.794                             | 5.105              |
| Guabiju                | 1.598                              | 1.478                              | $-120$             |
| Guaporé                | 22.884                             | 26.189                             | 3.305              |
| Montauri               | 1.542                              | 1.430                              | $-112$             |
| Monte Belo do Sul      | 2.670                              | 2.514                              | $-156$             |
| Nova Araçá             | 4.001                              | 4.890                              | 889                |
| Nova Bassano           | 8.840                              | 10.089                             | 1.249              |
| Nova Pádua             | 2.450                              | 2.563                              | 113                |
| Nova Prata             | 22.830                             | 28.021                             | $\overline{5.191}$ |
| Nova Roma do Sul       | 3.343                              | 3.743                              | 400                |
| Paraí                  | 6.812                              | 7.793                              | 981                |
| Protásio Alves         | 2.000                              | 1.929                              | $-71$              |
| Santa Tereza           | 1.720                              | 1.722                              | $\overline{2}$     |
| São Jorge              | 2.774                              | 2.808                              | $\overline{34}$    |
| São Marcos             | 20.103                             | 21.756                             | 1.653              |
| São Valentim do Sul    | 2.168                              | 2.248                              | 80                 |
| Serafina Corrêa        | 14.253                             | 18.074                             | 3.821              |
| União da Serra         | 1.487                              | 1.084                              | $-403$             |
| Veranópolis            | 22.810                             | 26.813                             | 4.003              |
| <b>Vila Flores</b>     | 3.207                              | 3.407                              | 200                |
| Vista Alegre do Prata  | 1.569                              | 1.553                              | $-16$              |

Quadro 1 – Resultados do cálculo do IDD - População Geral

Fonte: Desenvolvido pelo autor (2021).

<span id="page-59-0"></span>

|                        | Saldo de Empregos    | Saldo de Empregos    |                   |
|------------------------|----------------------|----------------------|-------------------|
| Munícipio              | / Vinculos dez * 100 | / Vinculos dez * 100 | IDD               |
|                        | (CAGED - 2011)       | (CAGED - 2021)       |                   |
| Antônio Prado          | 1,86                 | 3,37                 | 1,51              |
| <b>Bento Gonçalves</b> | 0,99                 | 1,05                 | 0,06              |
| Boa Vista do Sul       | 0,18                 | 2,09                 | 1,91              |
| Carlos Barbosa         | $-0,20$              | $-2,45$              | $-2,65$           |
| Caxias do Sul          | 1,86                 | $-0,04$              | $-1,90$           |
| <b>Coronel Pilar</b>   | 0,13                 | 9,93                 | 9,80              |
| Cotiporã               | 0,03                 | $-2,17$              | $-2,20$           |
| Fagundes Varela        | $-0,14$              | $-2,56$              | $-2,70$           |
| Farroupilha            | $-1,64$              | 0,45                 | 2,09              |
| Flores da Cunha        | 0,47                 | 1,43                 | 0,96              |
| Garibaldi              | 1,81                 | 2,21                 | 0,4               |
| Guabiju                | $-0,09$              | $-3,56$              | $-3,65$           |
| Guaporé                | 0,63                 | 3,57                 | 2,94              |
| Montauri               | 0,20                 | 3,99                 | 3,79              |
| Monte Belo do Sul      | $-0,26$              | $-4,67$              | 4,93              |
| Nova Araçá             | 0,27                 | 8,40                 | 8,13              |
| Nova Bassano           | 0,27                 | 6,11                 | $\overline{5,84}$ |
| Nova Pádua             | $-0,03$              | $-4,05$              | $-4,08$           |
| Nova Prata             | $-0,22$              | $-1,84$              | $-2,06$           |
| Nova Roma do Sul       | 0,29                 | 2,63                 | 2,34              |
| Paraí                  | 0,13                 | 0,41                 | 0,28              |
| Protásio Alves         | $-0,14$              | $-1,58$              | $-1,72$           |
| Santa Tereza           | 0,07                 | 3,06                 | 2,99              |
| São Jorge              | 0,32                 | 10,47                | 10,15             |
| São Marcos             | 0,29                 | 3,69                 | 3,4               |
| São Valentim do Sul    | 0,55                 | 5,90                 | $\overline{5,35}$ |
| Serafina Corrêa        | $-0,30$              | 0,02                 | $-0,28$           |
| União da Serra         | 0,07                 | 1,50                 | 1,43              |
| Veranópolis            | $-0,10$              | $-2,24$              | $-2,34$           |
| <b>Vila Flores</b>     | 0,10                 | 6,93                 | 6,83              |
| Vista Alegre do Prata  | 0,57                 | $\overline{6,73}$    | 6,16              |

Quadro 2 – Resultados do cálculo do IDD - Saldo de Empregos

|                        | Despesas Municípais -    | Despesas Municípais -    |            |
|------------------------|--------------------------|--------------------------|------------|
| Munícipio              | Planejamento e Orçamento | Planejamento e Orçamento | <b>IDD</b> |
|                        | <b>SICONFI - 2011)</b>   | (SICONFI - 2021)         |            |
| Antônio Prado          | $\overline{40,000}$      | 48,000                   | 8,000      |
| <b>Bento Gonçalves</b> | 15,000                   | 17,000                   | 2,000      |
| Boa Vista do Sul       | 0,000                    | 0,000                    | 0,000      |
| Carlos Barbosa         | 43,000                   | 44,000                   | 1,000      |
| Caxias do Sul          | 3,900                    | 3,724                    | $-0,176$   |
| <b>Coronel Pilar</b>   | 1,200                    | 1,000                    | $-0,200$   |
| Cotiporã               | 0,000                    | 0,000                    | 0,000      |
| Fagundes Varela        | 55,000                   | 52,000                   | $-3,000$   |
| Farroupilha            | 37,986                   | 38,186                   | 200,000    |
| Flores da Cunha        | 30,215                   | 31,796                   | 1581       |
| Garibaldi              | 72,000                   | 72,000                   | 0,000      |
| Guabiju                | 46,000                   | 48,000                   | 2,000      |
| Guaporé                | 28,325                   | $\overline{30,742}$      | 2,417      |
| Montauri               | 13,265                   | 14,000                   | 735        |
| Monte Belo do Sul      | $\overline{24,656}$      | 26,000                   | 1,344      |
| Nova Araçá             | 122,345                  | 124,546                  | 2,201      |
| Nova Bassano           | 22,000                   | 24,000                   | 2,000      |
| Nova Pádua             | 2,000                    | 3,000                    | 1,000      |
| Nova Prata             | 1,000                    | 1,000                    | 0,000      |
| Nova Roma do Sul       | 3,245                    | 3,659                    | 414        |
| Paraí                  | 39,000                   | 38,000                   | $-1,000$   |
| Protásio Alves         | 74,000                   | 76,000                   | 2,000      |
| Santa Tereza           | 0,000                    | 0,000                    | 0,000      |
| São Jorge              | 9,256                    | 10,000                   | 744        |
| São Marcos             | 12,356                   | 14,000                   | 1,644      |
| São Valentim do Sul    | 20,000                   | 21,000                   | 1,000      |
| Serafina Corrêa        | 2,560                    | 4,000                    | 1,440      |
| União da Serra         | $\overline{54,000}$      | 53,000                   | $-1,000$   |
| Veranópolis            | 6,584                    | 6,563                    | $-21$      |
| <b>Vila Flores</b>     | 15,000                   | 17,000                   | 2,000      |
| Vista Alegre do Prata  | 2,000                    | 3,000                    | 1,000      |

<span id="page-60-0"></span>Quadro 3 – Resultados do cálculo do IDD - Despesas Municípais - Planejamento e Orçamento

<span id="page-61-0"></span>

|                        | <b>Mortes Por Causas Violentas</b> | <b>Mortes Por Causas Violentas</b> |                 |
|------------------------|------------------------------------|------------------------------------|-----------------|
| Munícipio              | $/100$ mil hab                     | $/100$ mil hab                     | <b>IDD</b>      |
|                        | (DATASUS - 2011)                   | (DATASUS - 2021)                   |                 |
| Antônio Prado          | 86                                 | 80                                 | $-6$            |
| <b>Bento Gonçalves</b> | $\overline{84}$                    | $\overline{80}$                    | $-4$            |
| Boa Vista do Sul       | 115                                | 100                                | $-15$           |
| Carlos Barbosa         | 19                                 | $\overline{30}$                    | 11              |
| Caxias do Sul          | $\overline{35}$                    | 50                                 | 15              |
| <b>Coronel Pilar</b>   | 55                                 | 60                                 | $\overline{5}$  |
| Cotiporã               | $\overline{57}$                    | $\overline{50}$                    | $-7$            |
| Fagundes Varela        | 89                                 | 100                                | 11              |
| Farroupilha            | 78                                 | 60                                 | $-18$           |
| Flores da Cunha        | $\overline{35}$                    | 40                                 | 5               |
| Garibaldi              | 66                                 | 80                                 | $\overline{14}$ |
| Guabiju                | $\mathbf{1}$                       | $\boldsymbol{0}$                   | $-1$            |
| Guaporé                | $\overline{98}$                    | $\overline{59}$                    | $-39$           |
| Montauri               | 66                                 | 70                                 | $\overline{4}$  |
| Monte Belo do Sul      | 24                                 | 60                                 | 36              |
| Nova Araçá             | $\overline{98}$                    | 110                                | $\overline{12}$ |
| Nova Bassano           | 44                                 | $\overline{60}$                    | 16              |
| Nova Pádua             | 20                                 | 10                                 | $-10$           |
| Nova Prata             | $\overline{68}$                    | 80                                 | 12              |
| Nova Roma do Sul       | 24                                 | 20                                 | $-4$            |
| Paraí                  | $\overline{66}$                    | $\overline{70}$                    | $\overline{4}$  |
| Protásio Alves         | $\overline{89}$                    | 100                                | $\overline{11}$ |
| Santa Tereza           | 35                                 | 50                                 | 15              |
| São Jorge              | $\overline{42}$                    | 30                                 | $-12$           |
| São Marcos             | $\overline{66}$                    | 60                                 | $-6$            |
| São Valentim do Sul    | $\overline{55}$                    | 40                                 | $-15$           |
| Serafina Corrêa        | 49                                 | $\overline{60}$                    | $\overline{11}$ |
| União da Serra         | $\overline{79}$                    | 80                                 | $\mathbf{1}$    |
| Veranópolis            | 62                                 | 70                                 | 8               |
| <b>Vila Flores</b>     | 155                                | 140                                | $-15$           |
| Vista Alegre do Prata  | 245                                | 190                                | $-55$           |

Quadro 4 – Resultados do cálculo do IDD - Mortes Por Causas Violentas

<span id="page-62-0"></span>

| Grau de Formalização<br>Grau de Formalização                                |                  |
|-----------------------------------------------------------------------------|------------------|
| Dos Ocupados (vinculos / pop)<br>Dos Ocupados (vinculos / pop)<br>Munícipio | IDD              |
| $*100$<br>$*100$                                                            |                  |
| $(RAIS - 2011)$<br>$(RAIS - 2021)$                                          |                  |
| $\overline{29,00}$<br>25,00<br>Antônio Prado                                | 4,00             |
| <b>Bento Gonçalves</b><br>32,00<br>$\overline{37,00}$                       | 5,00             |
| Boa Vista do Sul<br>20,34<br>22,31                                          | 1,97             |
| Carlos Barbosa<br>38,98<br>$\sqrt{40,23}$                                   | 1,25             |
| Caxias do Sul<br>31,20<br>29,56                                             | 1,64             |
| <b>Coronel Pilar</b><br>6,89<br>8,59                                        | $\overline{1,7}$ |
| 15,89<br>Cotiporã<br>17,86                                                  | 1,97             |
| <b>Fagundes Varela</b><br>20,87<br>18,63                                    | $-2,24$          |
| $\overline{35,32}$<br>Farroupilha<br>37,89                                  | $-2,57$          |
| Flores da Cunha<br>32,77<br>34,87                                           | 2,1              |
| Garibaldi<br>40,78<br>39,65                                                 | $-1,13$          |
| Guabiju<br>16,69<br>18,99                                                   | $-2,3$           |
| Guaporé<br>35,88<br>34,26                                                   | $-1,62$          |
| $\overline{20,53}$<br>Montauri<br>18,99                                     | 1,54             |
| Monte Belo do Sul<br>12,88<br>14,20                                         | 1,32             |
| 47,97<br>Nova Araçá<br>50,66                                                | $-2,69$          |
| Nova Bassano<br>33,77<br>41,67                                              | 7,9              |
| Nova Pádua<br>10.67<br>13,58                                                | 2,91             |
| Nova Prata<br>37,67<br>31,45                                                | $-6,22$          |
| Nova Roma do Sul<br>17,99<br>15,60                                          | $-2,39$          |
| 32,37<br>Paraí<br>36,88                                                     | $-4,51$          |
| Protásio Alves<br>13,78<br>16,20                                            | 2,42             |
| Santa Tereza<br>9,66<br>11,30                                               | 1,64             |
| 15,89<br>17,66<br>São Jorge                                                 | 1,77             |
| São Marcos<br>32,94<br>28,66                                                | 4,28             |
| São Valentim do Sul<br>13,77<br>17,42                                       | 3,65             |
| Serafina Corrêa<br>34,59<br>38,88                                           | $-4,19$          |
| União da Serra<br>13,77<br>16,78                                            | 3,01             |
| Veranópolis<br>23,77<br>28,75                                               | 4,98             |
| <b>Vila Flores</b><br>33,34<br>37,99                                        | $-4,65$          |
| 13,29<br>Vista Alegre do Prata<br>12,98                                     | 0,31             |

Quadro 5 – Resultados do cálculo do IDD - Grau de Formalização Dos Ocupados

<span id="page-63-0"></span>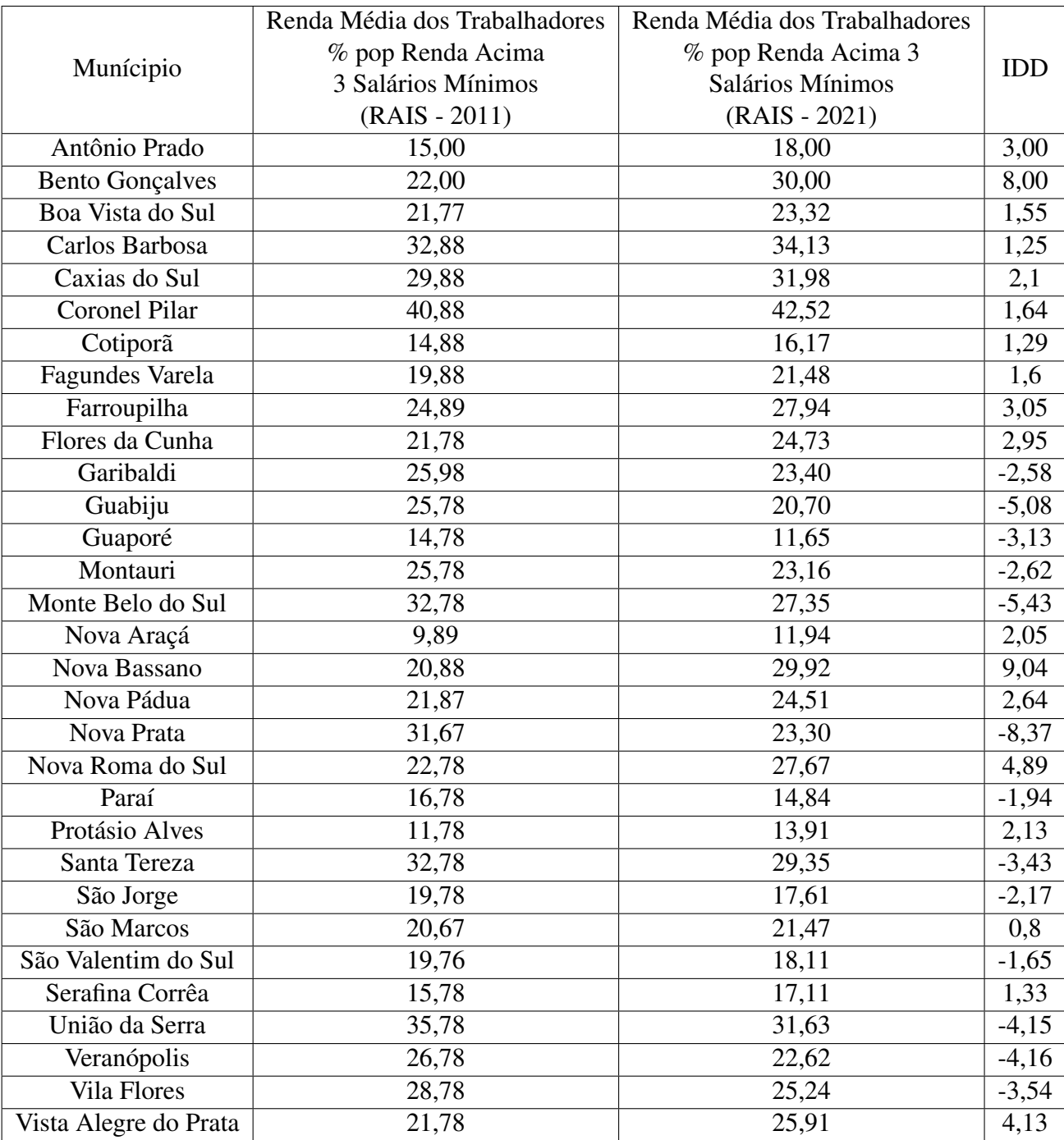

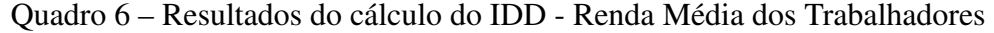

<span id="page-64-0"></span>

|                        | <b>IFDM</b> Educação | <b>IFDM</b> Educação | IDD               |
|------------------------|----------------------|----------------------|-------------------|
| Munícipio              | (FIRJAN - 2011)      | (FIRJAN - 2021)      |                   |
| Antônio Prado          | 0,76                 | 0,82                 | 0,06              |
| <b>Bento Gonçalves</b> | 0,82                 | 0,88                 | 0,06              |
| Boa Vista do Sul       | 0,78                 | 0,78                 | 0,00              |
| Carlos Barbosa         | 0,82                 | 0,91                 | 0,09              |
| Caxias do Sul          | 0,76                 | 0,82                 | 0,06              |
| <b>Coronel Pilar</b>   | 0,69                 | 0,70                 | 0,01              |
| Cotiporã               | $0,\overline{78}$    | 0,88                 | $\overline{0,10}$ |
| <b>Fagundes Varela</b> | 0,74                 | 0,92                 | 0,18              |
| Farroupilha            | 0,81                 | 0,88                 | 0,07              |
| Flores da Cunha        | 0,77                 | 0,89                 | $\overline{0,12}$ |
| Garibaldi              | 0,82                 | 0,91                 | 0,09              |
| Guabiju                | 0,85                 | 0,89                 | 0,04              |
| Guaporé                | 0,84                 | 0,93                 | 0,09              |
| Montauri               | 0,78                 | 0,80                 | 0,02              |
| Monte Belo do Sul      | 0,79                 | 0,90                 | 0,01              |
| Nova Araçá             | 0,83                 | 0,86                 | 0,03              |
| Nova Bassano           | 0,81                 | 0,84                 | 0,03              |
| Nova Pádua             | 0,80                 | 0,81                 | 0,01              |
| Nova Prata             | 0,79                 | 0,87                 | 0,08              |
| Nova Roma do Sul       | 0,81                 | 0,85                 | 0,04              |
| Paraí                  | 0,88                 | 0,97                 | 0,09              |
| Protásio Alves         | 0,69                 | 0,91                 | 0,22              |
| Santa Tereza           | 0,77                 | 0,80                 | 0,03              |
| São Jorge              | 0,79                 | 0,85                 | 0,06              |
| São Marcos             | 0,78                 | 0,83                 | 0,05              |
| São Valentim do Sul    | 0,78                 | 0,88                 | $\overline{0,10}$ |
| Serafina Corrêa        | 0,85                 | 0,94                 | 0,09              |
| União da Serra         | 0,78                 | 0,80                 | 0,02              |
| Veranópolis            | 0,82                 | 0,91                 | 0,09              |
| <b>Vila Flores</b>     | 0,75                 | 0,87                 | 0,12              |
| Vista Alegre do Prata  | 0,79                 | 0,82                 | 0,03              |

Quadro 7 – Resultados do cálculo do IDD - IFDM Educação

<span id="page-65-0"></span>

|                        | Mortalidade Infatil       | Mortalidade Infatil       |          |
|------------------------|---------------------------|---------------------------|----------|
| Munícipio              | (obitos / nascidos vivos) | (obitos / nascidos vivos) | IDD      |
|                        | (DATASUS - 2011)          | (DATASUS - 2021)          |          |
| Antônio Prado          | $\overline{29,63}$        | $\overline{16,39}$        | $-13,24$ |
| <b>Bento Gonçalves</b> | 14,20                     | 5,24                      | $-8,96$  |
| Boa Vista do Sul       | 71,43                     | 3,00                      | $-68,43$ |
| Carlos Barbosa         | 18,73                     | 10,50                     | $-8,23$  |
| Caxias do Sul          | 9,06                      | 11,85                     | 2,79     |
| <b>Coronel Pilar</b>   | 0,00                      | $\overline{11,00}$        | 11,00    |
| Cotiporã               | 0,00                      | 1,20                      | 1,20     |
| Fagundes Varela        | 0,00                      | 2,40                      | 2,40     |
| Farroupilha            | 14,76                     | 8,73                      | $-6,03$  |
| Flores da Cunha        | 18,69                     | 13,36                     | $-5,33$  |
| Garibaldi              | 3,04                      | 4,88                      | 1,84     |
| Guabiju                | 0,00                      | 2,80                      | 2,80     |
| Guaporé                | 4,15                      | 1,00                      | $-3,45$  |
| Montauri               | 23,25                     | 5,00                      | $-18,25$ |
| Monte Belo do Sul      | 0,00                      | 4,00                      | 4,00     |
| Nova Araçá             | 0,00                      | 13,89                     | 13,89    |
| Nova Bassano           | 0,00                      | 12,70                     | 12,70    |
| Nova Pádua             | 0,00                      | 2,70                      | 2,70     |
| Nova Prata             | 10,53                     | 8,82                      | $-1,71$  |
| Nova Roma do Sul       | 0,00                      | 4,00                      | 4,00     |
| Paraí                  | 0,00                      | 1,00                      | 1,00     |
| Protásio Alves         | 15,00                     | 1,00                      | $-14$    |
| Santa Tereza           | 0,00                      | 7,63                      | 7,63     |
| São Jorge              | 0,00                      | 2,40                      | 2,40     |
| São Marcos             | 20,00                     | 14,08                     | $-5,92$  |
| São Valentim do Sul    | 0,00                      | 2,50                      | 2,50     |
| Serafina Corrêa        | 4,44                      | 2,00                      | $-2,44$  |
| União da Serra         | 0,00                      | 4,80                      | 4,80     |
| Veranópolis            | 9,33                      | 3,50                      | $-5,83$  |
| <b>Vila Flores</b>     | 0,00                      | 24,39                     | 24,39    |
| Vista Alegre do Prata  | $\overline{5,90}$         | 5,80                      | $-0,1$   |

Quadro 8 – Resultados do cálculo do IDD - Mortalidade Infantil

<span id="page-66-0"></span>

|                        | Índice de Atendimento        | Índice de Atendimento        |          |
|------------------------|------------------------------|------------------------------|----------|
|                        | Total de Esgoto Referido aos | Total de Esgoto Referido aos |          |
| Munícipio              | Municípios Atendidos         | Municípios Atendidos         | IDD      |
|                        | Com Água $(\%)$              | Com Água $(\%)$              |          |
|                        | $(SNIS - 2011)$              | $(SNIS - 2021)$              |          |
| Antônio Prado          | 69,00                        | 71,00                        | 2,00     |
| <b>Bento Gonçalves</b> | 93,00                        | 92,00                        | $-1,00$  |
| Boa Vista do Sul       | 100,00                       | 100,00                       | 0,00     |
| Carlos Barbosa         | 82,00                        | 79,00                        | $-3,00$  |
| Caxias do Sul          | 80,00                        | 98,00                        | 18,00    |
| <b>Coronel Pilar</b>   | 20,00                        | 28,00                        | 8,00     |
| Cotiporã               | 49,00                        | 53,00                        | 4,00     |
| Fagundes Varela        | 35,00                        | 52,00                        | 17,00    |
| Farroupilha            | 80,00                        | 86,00                        | 6,00     |
| Flores da Cunha        | 87,00                        | 89,00                        | 2,00     |
| Garibaldi              | 85,00                        | 88,00                        | 3,00     |
| Guabiju                | 45,00                        | 51,00                        | 6,00     |
| Guaporé                | 92,00                        | 91,00                        | $-1,00$  |
| Montauri               | 100,00                       | 100,00                       | 0,00     |
| Monte Belo do Sul      | 55,00                        | 60,00                        | 5,00     |
| Nova Araçá             | 68,00                        | 71,00                        | 3,00     |
| Nova Bassano           | 58,00                        | 62,00                        | 4,00     |
| Nova Pádua             | 100,00                       | 100,00                       | 0,00     |
| Nova Prata             | 65,00                        | 81,00                        | 16,00    |
| Nova Roma do Sul       | 41,00                        | 46,00                        | 5,00     |
| Paraí                  | 59,00                        | 56,00                        | $-3,00$  |
| Protásio Alves         | 100,00                       | 100,00                       | 0,00     |
| Santa Tereza           | 99,00                        | 97,00                        | $-2,00$  |
| São Jorge              | $\overline{53,00}$           | 52,00                        | $-1,00$  |
| São Marcos             | 89,00                        | 87,00                        | $-2,00$  |
| São Valentim do Sul    | 100,00                       | 100,00                       | 0,00     |
| Serafina Corrêa        | 90,00                        | 84,00                        | $-6,00$  |
| União da Serra         | 45,00                        | 32,00                        | $-13,00$ |
| Veranópolis            | 92,00                        | 88,00                        | $-4,00$  |
| Vila Flores            | 49,00                        | 48,00                        | $-1,00$  |
| Vista Alegre do Prata  | 100,00                       | 100,00                       | 0,00     |

Quadro 9 – Resultados do cálculo do IDD - Atendimento Total de Esgoto

<span id="page-67-0"></span>

|                        | Habitantes por Ong   | Habitantes por Ong |                     |
|------------------------|----------------------|--------------------|---------------------|
| Munícipio              | $(IBGE - 2011)$      | $(IBGE - 2021)$    | IDD                 |
| Antônio Prado          | 76,00                | 283,80             | 207,8               |
| <b>Bento Gonçalves</b> | 640,00               | 487,91             | $-152,09$           |
| Boa Vista do Sul       | 6,00                 | 557,60             | 551,6               |
| Carlos Barbosa         | 164,00               | 341,97             | 177,97              |
| Caxias do Sul          | $\overline{2722,00}$ | 694,31             | $-2027,69$          |
| <b>Coronel Pilar</b>   | 16,00                | 149,18             | 133,18              |
| Cotiporã               | 30,00                | 184,19             | 154,19              |
| <b>Fagundes Varela</b> | 18,00                | 194,36             | 176,36              |
| Farroupilha            | 367,00               | 301,98             | $-65,02$            |
| Flores da Cunha        | 193,00               | 341,91             | 148,91              |
| Garibaldi              | 217,00               | 398,67             | 181,67              |
| Guabiju                | 13,00                | 168,44             | 151,44              |
| Guaporé                | 165,00               | 276,90             | 111,9               |
| Montauri               | 6,00                 | 366,50             | 360,5               |
| Monte Belo do Sul      | 36,00                | 106,83             | 70,83               |
| Nova Araçá             | $\overline{23,00}$   | 335,00             | $\overline{312}$    |
| Nova Bassano           | $\overline{14,00}$   | 1091,56            | 1077,56             |
| Nova Pádua             | 3,00                 | 849,33             | 846,33              |
| Nova Prata             | 162,00               | 353,28             | 190,28              |
| Nova Roma do Sul       | 13,00                | 457,63             | 444,63              |
| Paraí                  | 35,00                | 446,18             | 411,18              |
| Protásio Alves         | 9,00                 | 326,17             | 317,17              |
| Santa Tereza           | 14,00                | 173,40             | 159,4               |
| São Jorge              | 11,00                | 393,86             | 382,86              |
| São Marcos             | 98,00                | 404,70             | 306,7               |
| São Valentim do Sul    | 31,00                | 97,35              | 66,35               |
| Serafina Corrêa        | 71,00                | 1829,75            | 1758,75             |
| União da Serra         | 23,00                | 66,22              | 43,22               |
| Veranópolis            | 160,00               | 312,48             | 152,48              |
| <b>Vila Flores</b>     | 39,00                | 134,96             | 95,96               |
| Vista Alegre do Prata  | 1000,00              | 1565,00            | $\overline{565,00}$ |

Quadro 10 – Resultados do cálculo do IDD - Habitantes por Ong